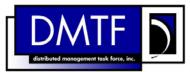

|                          | 1 |
|--------------------------|---|
| Document Number: DSP0801 | 2 |
| Date: 2009-07-29         | 3 |
| Version: 1.0.0           | 4 |

7 Document Type: Specification

- 8 Document Status: DMTF Standard
- 9 Document Language: E

| 11                                                                         | Copyright Notice                                                                                                    |
|----------------------------------------------------------------------------|----------------------------------------------------------------------------------------------------|
| 12                                                                         | Copyright © 2006, 2009 Distributed Management Task Force, Inc. (DMTF). All rights reserved.                                                                                                    |
| 13<br>14<br>15<br>16                                                       | DMTF is a not-for-profit association of industry members dedicated to promoting enterprise and systems management and interoperability. Members and non-members may reproduce DMTF specifications and documents, provided that correct attribution is given. As DMTF specifications may be revised from time to time, the particular version and release date should always be noted.                                                                                                    |
| 17<br>18<br>19<br>20<br>21<br>22<br>23<br>24<br>25<br>26<br>27<br>28<br>29 | Implementation of certain elements of this standard or proposed standard may be subject to third party patent rights, including provisional patent rights (herein "patent rights"). DMTF makes no representations to users of the standard as to the existence of such rights, and is not responsible to recognize, disclose, or identify any or all such third party patent right, owners or claimants, nor for any incomplete or inaccurate identification or disclosure of such rights, owners or claimants. DMTF shall have no liability to any party, in any manner or circumstance, under any legal theory whatsoever, for failure to recognize, disclose, or identify any such third party patent rights, or for such party's reliance on the standard or incorporation thereof in its product, protocols or testing procedures. DMTF shall have no liability to any party implementing such standard, whether such implementation is foreseeable or not, nor to any patent owner or claimant, and shall have no liability or responsibility for costs or losses incurred if a standard is withdrawn or modified after publication, and shall be indemnified and held harmless by any party implementing the standard from any and all claims of infringement by a patent owner for such implementations. |

For information about patents held by third-parties which have notified the DMTF that, in their opinion, such patent may relate to or impact implementations of DMTF standards, visit <a href="http://www.dmtf.org/about/policies/disclosures.php">http://www.dmtf.org/about/policies/disclosures.php</a>. 30

- 31
- 32

# CONTENTS

| 34 | Fore  | eword.  |                           | 5  |
|----|-------|---------|---------------------------|----|
| 35 | Intro | oductio | n                         | 6  |
| 36 | 1     | Scope   | )                         | 7  |
| 37 | 2     |         | ative References          |    |
| 38 | -     | 2.1     | Approved References       |    |
| 39 |       | 2.2     | Other References          |    |
| 40 | 3     | Terms   | and Definitions           | 7  |
| 41 | 4     | Symb    | ols and Abbreviated Terms | 8  |
| 42 | 5     | Recip   | es                        | 9  |
| 43 | 6     |         | ings                      |    |
| 44 | -     | 6.1     | CIM_BindsTo               |    |
| 45 |       | 6.2     | CIM_CLPCapabilities       |    |
| 46 |       | 6.3     | CIM_CLPProtocolEndpoint   |    |
| 47 |       | 6.4     | CIM_CLPSettingData.       | 17 |
| 48 |       | 6.5     | CIM_ConcreteJob           | 20 |
| 49 |       | 6.6     | CIM_ElementCapabilities   |    |
| 50 |       | 6.7     | CIM_ElementSettingData    |    |
| 51 |       | 6.8     | CIM_Error                 |    |
| 52 |       | 6.9     | CIM_HostedAccessPoint     |    |
| 53 |       | 6.10    | CIM_HostedJobDestination  |    |
| 54 |       | 6.11    | CIM_HostedService         |    |
| 55 |       | 6.12    | CIM_JobDestinationJobs    |    |
| 56 |       | 6.13    | CIM_JobQueue              |    |
| 57 |       | 6.14    | CIM_OwningJobElement      |    |
| 58 |       | 6.15    | CIM_ProtocolService       |    |
| 59 |       | 6.16    | CIM_ProvidesEndpoint      |    |
| 60 |       | 6.17    | CIM_ServiceAffectsElement |    |
| 61 | ANN   | NEX A   | (informative) Change Log  | 54 |
| 62 |       |         |                           |    |

# 63 Tables

| 64 | Table 1 – Command Verb Requirements for CIM_BindsTo              | 10 |
|----|------------------------------------------------------------------|----|
| 65 | Table 2 – Command Verb Requirements for CIM_CLPCapabilities      | 12 |
| 66 | Table 3 – Command Verb Requirements for CIM_CLPProtocolEndpoint  | 13 |
| 67 | Table 4 – Command Verb Requirements for CIM_CLPSettingData       | 17 |
| 68 | Table 5 – Command Verb Requirements for CIM_ConcreteJob          | 20 |
| 69 | Table 6 – Command Verb Requirements for CIM_ElementCapabilities  | 24 |
| 70 | Table 7 – Command Verb Requirements for CIM_ElementSettingData   |    |
| 71 | Table 8 – Command Verb Requirements for CIM_HostedAccessPoint    |    |
| 72 | Table 9 – Command Verb Requirements for CIM_HostedJobDestination | 33 |
| 73 | Table 10 – Command Verb Requirements for CIM_HostedService       | 36 |
| 74 | Table 11 – Command Verb Requirements for CIM_JobDestinationJobs  |    |
| 75 | Table 12 – Command Verb Requirements for CIM_JobQueue            |    |
| 76 | Table 13 – Command Verb Requirements for CIM_OwningJobElement    | 42 |
| 77 | Table 14 – Command Verb Requirements for CIM_ProtocolService     |    |
|    |                                                                  |    |

|    | Command Line Protocol Service Profile SM CLP Command Mapping Specification | DSP0801    |
|----|----------------------------------------------------------------------------|------------|
| 78 | Table 15 – Command Verb Requirements for CIM_ProvidesEndpoint              |            |
| 70 | Table 40 - Osman and Mark Dave States at the OIM. Osmal and Mark Elements  | <b>E</b> 4 |

# Foreword

82 The Command Line Protocol Service Profile SM CLP Command Mapping Specification (DSP0801) was

- 83 prepared by the Server Management Working Group and the Physical Profiles Working Group of the
- 84 DMTF.

# 85 **Conventions**

The pseudo-code conventions utilized in this document are the Recipe Conventions as defined in SNIA
 <u>SMI-S</u> 1.1.0, section 7.6.

# 88 Acknowledgements

The authors wish to acknowledge the following participants from the DMTF Server Management WorkingGroup:

- 91 Christina Shaw HP
- 92 Aaron Merkin IBM
- 93 Jon Hass Dell
- Khachatur Papanyan Dell
- 95 Jeff Hilland HP
- 96 Perry Vincent Intel
- 97 John Leung Intel

98

# Introduction

100 This document defines the SM CLP mapping for CIM elements described in the <u>CLP Service Profile</u>. The

101 information in this specification, combined with the <u>SM CLP-to-CIM Common Mapping Specification 1.0</u>,

is intended to be sufficient to implement SM CLP commands relevant to the classes, properties, and
 methods described in the *CLP Service Profile* using CIM operations.

The target audience for this specification is implementers of the SM CLP support for the <u>CLP Service</u>
 <u>Profile</u>.

#### Scope 108 1

- 109 This specification contains the requirements for an implementation of the SM CLP to provide access to, and implement the behaviors of, the CLP Service Profile.
- 110

#### 2 Normative References 111

- The following referenced documents are indispensable for the application of this document. For dated 112
- references, only the edition cited applies. For undated references, the latest edition of the referenced 113
- document (including any amendments) applies. 114

#### 2.1 **Approved References** 115

- DMTF DSP0216, SM CLP-to-CIM Common Mapping Specification 1.0, 116
- http://www.dmtf.org/standards/published\_documents/DSP0216\_1.0.pdf 117
- 118 DMTF DSP1005, CLP Service Profile 1.0,
- 119 http://www.dmtf.org/standards/published\_documents/DSP1005\_1.0.pdf
- 120 SNIA, Storage Management Initiative Specification (SMI-S) 1.1.0, November 2005,
- 121 http://www.snia.org/tech activities/standards/curr standards/smi/

#### 2.2 **Other References** 122

- 123 ISO/IEC Directives, Part 2, Rules for the structure and drafting of International Standards,
- http://isotc.iso.org/livelink/livelink.exe?func=ll&objId=4230456&objAction=browse&sort=subtype 124

#### 3 Terms and Definitions 125

- 126 For the purposes of this document, the following terms and definitions apply.
- 127 3.1
- 128 can
- 129 used for statements of possibility and capability, whether material, physical, or causal
- 130 3.2
- 131 cannot
- used for statements of possibility and capability, whether material, physical or causal 132
- 133 3.3
- 134 conditional
- 135 indicates requirements to be followed strictly in order to conform to the document when the specified
- 136 conditions are met

DSP0801

| 137<br>138<br>139<br>140 | <b>3.4</b><br>mandatory<br>indicates requirements to be followed strictly in order to conform to the document and from which no<br>deviation is permitted                                                                                        |
|--------------------------|----------------------------------------------------------------------------------------------------|
| 141<br>142<br>143        | <b>3.5</b><br><b>may</b><br>indicates a course of action permissible within the limits of the document                                                                                                    |
| 144<br>145<br>146        | <b>3.6</b><br><b>need not</b><br>indicates a course of action permissible within the limits of the document                                                                                                    |
| 147<br>148<br>149        | <b>3.7</b><br><b>optional</b><br>indicates a course of action permissible within the limits of the document                                                                                                    |
| 150<br>151<br>152<br>153 | 3.8<br>shall<br>indicates requirements to be followed strictly in order to conform to the document and from which no<br>deviation is permitted                                                                                                   |
| 154<br>155<br>156<br>157 | <ul> <li>3.9</li> <li>shall not</li> <li>indicates requirements to be followed strictly in order to conform to the document and from which no deviation is permitted</li> </ul>                                                                  |
| 158<br>159<br>160<br>161 | <b>3.10</b><br><b>should</b><br>indicates that among several possibilities, one is recommended as particularly suitable, without<br>mentioning or excluding others, or that a certain course of action is preferred but not necessarily required |
| 162<br>163<br>164        | <b>3.11</b><br><b>should not</b><br>indicates that a certain possibility or course of action is deprecated but not prohibited                                                                                                    |
| 165                      | 4 Symbols and Abbreviated Terms                                                                                                    |
| 400                      | The following events all and all here intigers are used in this descent at                                                                                                    |

- 166 The following symbols and abbreviations are used in this document.
- 167 **4.1**
- 168 **CIM**
- 169 Common Information Model
- 170 **4.2**
- 171 **CLP**
- 172 Command Line Protocol
- 173 **4.3**
- 174 **DMTF**
- 175 Distributed Management Task Force

| 176 | 4.4  |
|-----|------|
| 477 | ICTC |

- 177 **IETF**
- 178 Internet Engineering Task Force
- 179 **4.5**
- 180 **SM**
- 181 Server Management
- 182 **4.6**
- 183 **SMI-S**
- 184 Storage Management Initiative Specification
- 185 **4.7**
- 186 **SNIA**
- 187 Storage Networking Industry Association
- 188 **4.8**
- 189 **UFsT**
- 190 User Friendly selection Tag

# 191 **5 Recipes**

192 The following is a list of the common recipes used by the mappings in this specification. For a definition of 193 each recipe, see <u>SM CLP-to-CIM Common Mapping Specification 1.0</u> (DSP0216).

- smStartRSC()
- smStopRSC()
- smResetRSC()
- smShowInstance()
- smShowInstances()
- smSetInstance()
- smShowAssociationInstances()
- smShowAssociationInstance()
- smDeleteInstance
- smMakeCommandStatus
- smNewInstance

# 205 6 Mappings

The following sections detail the mapping of CLP verbs to CIM Operations for each CIM class defined in the <u>CLP Service Profile</u>. Requirements specified here related to support for a CLP verb for a particular class are solely within the context of this profile.

# 209 **6.1 CIM\_BindsTo**

210 The cd and help verbs shall be supported as described in <u>DSP0216</u>.

Table 1 lists each SM CLP verb, the required level of support for the verb in conjunction with instances of

the target class, and, when appropriate, a cross-reference to the section detailing the mapping for the

213 verb and target. Table 1 is for informational purposes only; in case of a conflict between Table 1 and

requirements detailed in the following sections, the text detailed in the following sections supersedes the information in Table 1.

215 information in Table

216

| Command Verb | Requirement   | Comments   |
|--------------|---------------|------------|
| create       | Not supported |            |
| delete       | Not supported |            |
| dump         | Not supported |            |
| load         | Not supported |            |
| reset        | Not supported |            |
| set          | Not supported |            |
| show         | Shall         | See 6.1.2. |
| start        | Not supported |            |
| stop         | Not supported |            |

217 No mapping is defined for the following verbs for the specified target: create, delete, dump, load, 218 reset, start, and stop.

# 219 6.1.1 Ordering of Results

220 When results are returned for multiple instances of CIM\_BindsTo, implementations shall utilize the 221 following algorithm to produce the natural (that is, default) ordering:

• Results for CIM\_BindsTo are unordered; therefore, no algorithm is defined.

# 223 6.1.2 Show

This section describes how to implement the show verb when applied to an instance of CIM\_BindsTo. Implementations shall support the use of the show verb with CIM\_BindsTo.

226 The show command is used to display information about the CIM\_BindsTo instance or instances.

# 227 6.1.2.1 Show a Single Instances – CIM\_SSHProtocolEndpoint or CIM\_TelnetProtocolEndpoint

This command form is for the show verb applied to multiple instances. This command form corresponds to the show command issued against CIM\_BindsTo where only one reference is specified and the reference is to an instance of CIM\_SSHProtocolEndpoint or CIM\_TelnetProtocolEndpoint.

# 231 6.1.2.1.1 Command Form

232 show <CIM\_BindsTo multiple instances>

# 233 6.1.2.1.2 CIM Requirements

See CIM\_BondsTo in the "CIM Elements" section of the <u>CLP Service Profile</u> for the list of mandatory
 properties.

## 236 6.1.2.1.3 Behavior Requirements

#### 237 6.1.2.1.3.1 Preconditions

238 \$instance contains the instance of CIM\_SSHProtcolEndpoint or 239 CIM\_TelnetProtocolEndpoingwhich is referenced by CIM\_BindsTo

#### 240 6.1.2.1.3.2 Pseudo Code

- 241 &smShowAssociationInstances ( "CIM\_BindsTo", \$instance.getObjectPath() );
- 242 smEnd;

#### 243 6.1.2.2 Show a Single Instance – CIM\_CLPProtocolEndpoint Reference

- This command form is for the show verb applied to a single instance. This command form corresponds to the show command issued against CIM\_BindsTo where the reference specified is to an instance of
- 246 CIM CLPProtocolEndpoint. A single instance of CIM SSHProtocolEndpoint or
- 247 CIM\_TelnetProtocolEndpoint is associated with each instance of CIM\_CLPProtocolEndpoint. Therefore, a
- single instance will be returned.

#### 249 6.1.2.2.1 Command Form

250 show <CIM\_BindsTo single instance>

#### 251 6.1.2.2.2 CIM Requirements

- 252 See the "CIM Elements" section of the <u>CLP Service Profile</u> for the list of mandatory properties.
- 253 6.1.2.2.3 Behavior Requirements
- 254 6.1.2.2.3.1 Preconditions
- 255 \$instance contains the instance of CIM\_CLPProtocolEndpoint which is referenced by 256 CIM\_BindsTo

#### 257 6.1.2.2.3.2 Pseudo Code

258 &smShowAssociationInstances ( "CIM\_BindsTo", \$instance.getObjectPath() ); 259 smEnd;

#### 260 6.1.2.3 Show a Single Instance – Both References

This command form is for the show verb applied to a single instance. This command form corresponds to the show command issued against CIM\_BindsTo where a reference to CIM\_CLPProtocolEndpoint and a reference to CIM\_SSHProtocolEndpoint or CIM\_TelnetProtocolEndpoint are specified and therefore the desired instance is unambiguously identified.

#### 265 6.1.2.3.1 Command Form

266 show <CIM\_BindsTo single instance>

#### 267 6.1.2.3.2 CIM Requirements

- 268 See the "CIM Elements" section of the <u>CLP Service Profile</u> for the list of mandatory properties.
- 269 6.1.2.3.3 Behavior Requirements
- 270 6.1.2.3.3.1 Preconditions
- 271 1) \$instanceA contains the instance of CIM\_CLPProtocolEndpoint which is referenced by

| 272 |    | CIM_BindsTo | )        |     |          |    |                      |       |    |              |    |
|-----|----|-------------|----------|-----|----------|----|----------------------|-------|----|--------------|----|
| 273 | 2) | \$instanceB | contains | the | instance | of | CIM_ProtocolEndpoint | which | is | referenced 1 | by |
| 274 |    | CIM BindsTo |          |     |          |    |                      |       |    |              |    |

#### 275 6.1.2.3.3.2 Pseudo Code

```
276 &smShowAssociationInstance ( "CIM_BindsTo",
277 $instanceA.getObjectPath(),$instanceB.getObjectPath() );
278 smEnd;
```

# 279 6.2 CIM\_CLPCapabilities

280 The cd and help verbs shall be supported as described in <u>DSP0216</u>.

Table 2 lists each SM CLP verb, the required level of support for the verb in conjunction with instances of the target class, and, when appropriate, a cross-reference to the section detailing the mapping for the verb and target. Table 2 is for informational purposes only; in case of a conflict between Table 2 and requirements detailed in the following sections, the text detailed in the following sections supersedes the information in Table 2.

286

 Table 2 – Command Verb Requirements for CIM\_CLPCapabilities

| Command Verb | Requirement   | Comments   |
|--------------|---------------|------------|
| create       | Not supported |            |
| delete       | Not supported |            |
| dump         | Not supported |            |
| load         | Not supported |            |
| reset        | Not supported |            |
| set          | Not supported |            |
| show         | Shall         | See 6.2.2. |
| start        | Not supported |            |
| stop         | Not supported |            |

287 No mapping is defined for the following verbs for the specified target: create, delete, dump, load,

288 reset, set, start, and stop.

# 289 6.2.1 Ordering of Results

- When results are returned for multiple instances of CIM\_CLPCapabilities, implementations shall utilize the following algorithm to produce the natural (that is, default) ordering:
- Results for CIM\_CLPCapabilities are unordered; therefore, no algorithm is defined.

# 293 6.2.2 Show

- 294 This section describes how to implement the show verb when applied to an instance of
- 295 CIM\_CLPCapabilities. Implementations shall support the use of the show verb with CIM\_CLPCapabilities.

The show verb is used to display information about an instance or instances of the CIM\_CLPCapabilities class.

## 298 6.2.2.1 Show a Single Instance

299 This command form is for the show verb applied to a single instance of CIM\_CLPCapabilities.

## 300 6.2.2.1.1 Command Form

301 show <CIM\_CLPCapabilities single instance>

#### 302 6.2.2.1.2 CIM Requirements

- See CIM\_CLPCapabilities in the "CIM Elements" section of the <u>CLP Service Profile</u> for the list of
   mandatory properties.
- 305 6.2.2.1.3 Behavior Requirements
- 306 6.2.2.1.3.1 Preconditions

```
307 #all is true if the all option was specified with the command; otherwise, #all is
308 false
```

```
309 6.2.2.1.3.2 Pseudo Code
```

```
310 $instance=<CIM_CLPCapabilities Single Instance>
```

```
311 #propertylist[] = null;
312 if ( false == #all) {
313     #propertylist[] = {//all mandatory non-key properties }
314 }
315   &smShowInstance($instance.getObjectPath(), #propertylist[]);
316   &smEnd;
```

- 317 **6.3 CIM\_CLPProtocolEndpoint**
- 318 The cd and help verbs shall be supported as described in <u>DSP0216</u>.

Table 3 lists each SM CLP verb, the required level of support for the verb in conjunction with instances of the target class, and, when appropriate, a cross-reference to the section detailing the mapping for the verb and target. Table 3 is for informational purposes only; in case of a conflict between Table 3 and requirements detailed in the following sections, the text detailed in the following sections supersedes the information in Table 3.

324

Table 3 – Command Verb Requirements for CIM\_CLPProtocolEndpoint

| Command Verb | Requirement   | Comments   |
|--------------|---------------|------------|
| create       | Not supported |            |
| delete       | Not supported |            |
| dump         | Not supported |            |
| load         | Not supported |            |
| reset        | Not supported |            |
| set          | Мау           | See 6.3.2. |
| show         | Shall         | See 6.3.3. |
| start        | Not supported |            |
| stop         | Мау           | See 6.3.4. |

- No mapping is defined for the following verbs for the specified target: create, delete, dump, load,
- 326 reset, and start.

# 327 6.3.1 Ordering of Results

- When results are returned for multiple instances of CIM\_CLPProtocolEndpoint, implementations shall utilize the following algorithm to produce the natural (that is, default) ordering:
- Results for CIM\_CLPProtocolEndpoint are unordered; therefore, no algorithm is defined.

# 331 6.3.2 Set

- 332 This section describes how to implement the set verb when it is applied to an instance of
- 333 CIM\_CLPProtocolEndpoint. Implementations may support the use of the set verb with
- 334 CIM\_CLPProtocolEndpoint.
- 335 The set verb is used to modify descriptive properties of the CIM\_CLPProtocolEndpoint instance.

# 336 6.3.2.1 General Usage of Set for a Single Property

- This command form corresponds to the general usage of the set verb to modify a single property of a target instance. This is the most common case.
- The requirement for supporting modification of a property using this command form shall be equivalent to the requirement for supporting modification of the property using the ModifyInstance operation as defined in the *CLP Service Profile*.

# 342 6.3.2.1.1 Command Form

343 set <CIM\_CLPProtocolEndpoint single instance> <propertyname>=<propertyvalue>

# 344 6.3.2.1.2 CIM Requirements

See CIM\_CLPProtocolEndpoint in the "CIM Elements" section of the <u>CLP Service Profile</u> for the list of
 modifiable properties.

# 347 6.3.2.1.3 Behavior Requirements

- 348 \$instance = <CIM\_CLPProtocolEndpoint Single Instance>
- 349 #propertyNames[] = {<propertyname>};
- 350 #propertyValues[] = {<propertyvalue>};
- 351 &smSetInstance(\$instance, #propertyNames[], #propertyValues[]);
- 352 &smEnd;

# 353 6.3.2.2 General Usage of Set for Multiple Properties

- This command form corresponds to the general usage of the set verb to modify multiple properties of a target instance where there is not an explicit relationship between the properties. This is the most common case.
- The requirement for supporting modification of a property using this command form shall be equivalent to the requirement for supporting modification of the property using the ModifyInstance operation as defined in the <u>CLP Service Profile</u>.

# 360 **6.3.2.2.1 Command Form**

- 361 set <CIM\_CLPProtocolEndpoint single instance> <propertyname1>=<propertyvalue1>
- 362 <propertynamen>=<propertyvaluen>

## 363 6.3.2.2.2 CIM Requirements

364 See CIM\_CLPProtocolEndpoint in the "CIM Elements" section of the <u>*CLP Service Profile*</u> for the list of 365 mandatory properties.

#### 366 6.3.2.2.3 Behavior Requirements

```
367
      $instance = <CIM_CLPProtocolEndpoint Single Instance>
368
      #propertyNames[] = {<propertyname>};
369
370
      for #i < n
371
      {
372
          #propertyNames[#i] = <propertname#i>
373
          #propertyValues[#i] = <propertyvalue#i>
374
      }
375
376
      &smSetInstance($instance, #propertyNames[], #propertyValues[]);
377
      &smEnd;
```

#### 378 6.3.3 Show

379 This section describes how to implement the show verb when applied to an instance of

- 380 CIM\_CLPProtocolEndpoint. Implementations shall support the use of the show verb with
- 381 CIM\_CLPProtocolEndpoint.
- 382 The show verb is used to display information about a CLP session.

#### 383 6.3.3.1 Show a Single Instance

- 384 This command form is for the show verb applied to a single instance of CIM\_CLPProtocolEndpoint.
- 385 6.3.3.1.1 Command Form
- 386 show <CIM\_CLPProtocolEndpoint single instance>

#### 387 6.3.3.1.2 CIM Requirements

See CIM\_CLPProtocolEndpoint in the "CIM Elements" section of the <u>CLP Service Profile</u> for the list of
 mandatory properties.

#### 390 6.3.3.1.3 Behavior Requirements

#### 391 6.3.3.1.3.1 Preconditions

```
392 #all is true if the all option was specified with the command; otherwise, #all is
393 false
```

#### 394 6.3.3.1.3.2 Pseudo Code

```
395 $instance=<CIM_CLPProtocolEndpoint Single Instance>
396 #propertylist[] = null;
397 if ( false == #all) {
398 #propertylist[] = {//all mandatory non-key properties }
399 }
400 &smShowInstance($instance.getObjectPath(), #propertylist[]);
```

## 401 6.3.3.2 Show Multiple Instances Scoped by System

402 This command form is for the show verb applied to multiple instances of CIM\_CLPProtocolEndpoint. This 403 command form corresponds to UFsT-based selection within a scoping system.

#### 404 **6.3.3.2.1** Command Form

405 show <CIM\_CLPProtocolEndpoint multiple instances>

#### 406 6.3.3.2.2 CIM Requirements

407 See CIM\_CLPProtocolEndpoint in the "CIM Elements" section of the <u>CLP Service Profile</u> for the list of 408 mandatory properties.

#### 409 6.3.3.2.3 Behavior Requirements

#### 410 **6.3.3.2.3.1 Preconditions**

```
411 1) $containerInstance contains the instance of CIM_ComputerSystem for which we are displaying scoped endpoints (CIM_CLPProtocolEndpoint instances). The CLP Service Profile requires that the CIM_CLPProtocolEndpoint instance be associated with its scoping system via an instance of the CIM_HostedAccessPoint association.
415 2) #all is true if the all option was specified with the command; otherwise, #all is
```

416 false

## 417 6.3.3.2.3.2 Pseudo Code

```
418 #propertylist[] = null;
419 if (false == #all) {
420  #propertylist[] = {//all mandatory non-key properties }
421 }
422 
423 &smShowInstances ( "CIM_CLPProtocolEndpoint", "CIM_HostedAccessPoint",
424 $containerInstance.getObjectPath(), #propertylist[] );
425 &smEnd;
```

# 426 6.3.4 Stop

- 427 This section describes how to implement the stop verb when applied to an instance of
- 428 CIM\_CLPProtocolEndpoint. Implementations may support the use of the stop verb with
- 429 CIM\_CLPProtocolEndpoint.
- 430 The stop verb is used to terminate a CLP session.

#### 431 6.3.4.1 Stop a Single Instance

This command form is for the stop verb applied to a single instance of CIM\_CLPProtocolEndpoint. The lifecycle of a CLP session corresponds to the lifecycle of the CIM\_CLPProtocolEndpoint which represents

it. Therefore, stopping a CLP service corresponds to a deletion of the underlying instance.

# 435 6.3.4.1.1 Command Form

436 stop <CIM\_CLPProtocolEndpoint single instance>

#### 437 6.3.4.1.2 CIM Requirements

438 See CIM\_CLPProtocolEndpoint in the "CIM Elements" section of the <u>CLP Service Profile</u> for the list of 439 mandatory properties.

## 440 **6.3.4.1.3 Behavior Requirements**

- 441 \$instance=<CIM\_CLPProtocolEndpoint Single Instance>
- 442 &smDeleteInstance(\$instance.getObjectPath());
- 443 &smEnd;

# 444 **6.4 CIM\_CLPSettingData**

445 The cd and help verbs shall be supported as described in <u>DSP0216</u>.

Table 4 lists each SM CLP verb, the required level of support for the verb in conjunction with instances of

the target class, and, when appropriate, a cross-reference to the section detailing the mapping for the

verb and target. Table 4 is for informational purposes only; in case of a conflict between Table 4 and

requirements detailed in the following sections, the text detailed in the following sections supersedes the

450 information in Table 4.

451

 Table 4 – Command Verb Requirements for CIM CLPSettingData

| Command Verb | Requirement   | Comments   |
|--------------|---------------|------------|
| create       | Not supported |            |
| delete       | Not supported |            |
| dump         | Not supported |            |
| load         | Not supported |            |
| reset        | Not supported |            |
| set          | Мау           | See 6.4.2. |
| show         | Shall         | See 6.4.3. |
| start        | Not supported |            |
| stop         | Not supported |            |

452 No mapping is defined for the following verbs for the specified target: dump and load.

# 453 **6.4.1 Ordering of Results**

- 454 When results are returned for multiple instances of CIM\_CLPSettingData, implementations shall utilize 455 the following algorithm to produce the natural (that is, default) ordering:
- Results for CIM\_CLPSettingData are unordered; therefore, no algorithm is defined.

# 457 6.4.2 Set

- 458 This section describes how to implement the set verb when it is applied to an instance of
- 459 CIM\_CLPSettingData. Implementations may support the use of the set verb with CIM\_CLPSettingData.
- 460 The set verb is used to modify configuration represented by an instance of CIM\_CLPSettingData.

# 461 6.4.2.1 General Usage of Set for a Single Property

462 This command form corresponds to the general usage of the set verb to modify a single property of a 463 target instance. This is the most common case. 464 The requirement for supporting modification of a property using this command form shall be equivalent to

- the requirement for supporting modification of the property using the ModifyInstance operation as defined in the *CLP Service Profile*.
- 467 **6.4.2.1.1 Command Form**
- 468 set <CIM\_CLPSettingData single instance> <propertyname>=<propertyvalue>

#### 469 6.4.2.1.2 CIM Requirements

See CIM\_CLPSettingData in the "CIM Elements" section of the <u>CLP Service Profile</u> for the list of
 modifiable properties.

## 472 6.4.2.1.3 Behavior Requirements

- 473 \$instance = <CIM\_CLPSettingData Single Instance>
- 474 #propertyNames[] = {<propertyname>};
- 475 #propertyValues[] = {<propertyvalue>};
- 476 &smSetInstance(\$instance, #propertyNames[], #propertyValues[]);
- 477 &smEnd;

## 478 **6.4.2.2** General Usage of Set for Multiple Properties

- This command form corresponds to the general usage of the set verb to modify multiple properties of a
  target instance where there is not an explicit relationship between the properties. This is the most
  common case.
- The requirement for supporting modification of a property using this command form shall be equivalent to the requirement for supporting modification of the property using the ModifyInstance operation as defined in the <u>CLP Service Profile</u>.

#### 485 **6.4.2.2.1 Command Form**

- 486 set <CIM\_CLPSettingData single instance> <propertyname1>=<propertyvalue1>
- 487 <propertynamen>=<propertyvaluen>

#### 488 6.4.2.2.2 CIM Requirements

489 See CIM\_CLPSettingData in the "CIM Elements" section of the <u>CLP Service Profile</u> for the list of 490 mandatory properties.

#### 491 **6.4.2.2.3 Behavior Requirements**

```
492
      $instance = <CIM_CLPSettingData Single Instance>
493
      #propertyNames[] = {<propertyname>};
494
      for #i < n
495
      {
496
          #propertyNames[#i] = <propertname#i>
497
          #propertyValues[#i] = <propertyvalue#i>
498
499
      &smSetInstance($instance, #propertyNames[], #propertyValues[]);
500
      &smEnd;
```

#### 501 **6.4.3 Show**

- 502 This section describes how to implement the show verb when applied to an instance of
- 503 CIM\_CLPSettingData. Implementations shall support the use of the show verb with
- 504 CIM\_CLPSettingData.
- 505 The show verb is used to display information about the CIM\_CLPSettingData instance.

#### 506 6.4.3.1 Show a Single Instance

507 This command form is for the show verb applied to a single instance of CIM\_CLPSettingData.

#### 508 6.4.3.1.1 Command Form

509 show <CIM\_CLPSettingData single instance>

#### 510 6.4.3.1.2 CIM Requirements

- 511 See CIM\_CLPSettingData in the "CIM Elements" section of the <u>CLP Service Profile</u> for the list of 512 mandatory properties.
- 513 6.4.3.1.3 Behavior Requirements

#### 514 6.4.3.1.3.1 Preconditions

515 #all is true if the all option was specified with the command; otherwise, #all is
516 false

#### 517 6.4.3.1.3.2 Pseudo Code

518 \$instance=<CIM\_CLPSettingData Single Instance>

- 519 &lShowPEndpoint(\$instance, #all);
- 520 &smEnd;

#### 521 6.4.3.2 Show Multiple Instances Scoped by ConcreteCollection

522 This command form is for the show verb applied to multiple instances of CIM\_CLPSettingData. This 523 command form corresponds to UFsT-based selection within an instance of CIM\_ConcreteCollection.

#### 524 6.4.3.2.1 Command Form

525 show <CIM\_CLPSettingData multiple instances>

#### 526 6.4.3.2.2 CIM Requirements

527 See CIM\_CLPSettingData in the "CIM Elements" section of the <u>CLP Service Profile</u> for the list of 528 mandatory properties.

#### 529 6.4.3.2.3 Behavior Requirements

#### 530 6.4.3.2.3.1 Preconditions

- 531 1) \$containerInstance contains the instance of CIM\_ConcreteCollection for which we are displaying contained CIM\_CLPSettingData instances. The SMASH Collections Profile requires that the CIM\_CLPSettingData instances be aggregated into an addressing 534 collection via CIM\_MemberOfCollection.
- 535 2) #all is true if the all option was specified with the command; otherwise, #all is false

## 537 6.4.3.2.3.2 Pseudo Code

```
538
      #propertylist[] = null;
539
      //this property list will match the property list in lShowPEndpoint()
540
      if (false == #all) {
541
          #propertylist[] = {//all mandatory non-key properties }
542
      }
543
544
      &smShowInstances ( "CIM_CLPSettingData", "CIM_MemberOfCollection",
545
      $containerInstance.getObjectPath(), #propertylist[] );
546
      &smEnd;
```

# 547 6.5 CIM\_ConcreteJob

```
548 The cd and help verbs shall be supported as described in <u>DSP0216</u>
```

Table 5 lists each SM CLP verb, the required level of support for the verb in conjunction with instances of the target class, and, when appropriate, a cross-reference to the section detailing the mapping for the verb and target. Table 5 is for informational purposes only; in case of a conflict between Table 5 and requirements detailed in the following sections, the text detailed in the following sections supersedes the information in Table 5.

554

# Table 5 – Command Verb Requirements for CIM\_ConcreteJob

| Command Verb | Requirement   | Comments   |
|--------------|---------------|------------|
| create       | Not supported |            |
| delete       | Not supported |            |
| dump         | Not supported |            |
| load         | Not supported |            |
| reset        | Not supported |            |
| set          | Мау           | See 6.5.2. |
| show         | Shall         | See 6.5.3. |
| start        | Not supported |            |
| stop         | Мау           | See 6.5.4. |

555 No mapping is defined for the following verbs for the specified target: create, delete, dump, load, 556 reset, and start.

# 557 6.5.1 Ordering of Results

558 When results are returned for multiple instances of CIM\_ConcreteJob, implementations shall utilize the 559 following algorithm to produce the natural (that is, default) ordering:

• Results for CIM\_ConcreteJob are unordered; therefore, no algorithm is defined.

# 561 6.5.2 Set

- 562 This section describes how to implement the set verb when it is applied to an instance of
- 563 CIM\_ConcreteJob. Implementations may support the use of the set verb with CIM\_ConcreteJob.
- 564 The set verb is used to modify descriptive properties of the CIM\_ConcreteJob instance.

## 565 6.5.2.1 General Usage of Set for a Single Property

- 566 This command form corresponds to the general usage of the set verb to modify a single property of a 567 target instance. This is the most common case.
- 568 The requirement for supporting modification of a property using this command form shall be equivalent to 569 the requirement for supporting modification of the property using the ModifyInstance operation as defined 570 in the *CLP Service Profile*.

#### 571 6.5.2.1.1 Command Form

572 set <CIM\_ConcreteJob single instance> <propertyname>=<propertyvalue>

#### 573 6.5.2.1.2 CIM Requirements

574 See CIM\_ConcreteJob in the "CIM Elements" section of the <u>CLP Service Profile</u> for the list of modifiable 575 properties.

#### 576 6.5.2.1.3 Behavior Requirements

```
577 $instance = <CIM_ConcreteJob Single Instance>
```

578 #propertyNames[] = {<propertyname>};

```
579 #propertyValues[] = {<propertyvalue>};
```

580 &smSetInstance(\$instance, #propertyNames[], #propertyValues[]);

```
581 &smEnd;
```

#### 582 6.5.2.2 General Usage of Set for Multiple Properties

583 This command form corresponds to the general usage of the set verb to modify multiple properties of a 584 target instance where there is not an explicit relationship between the properties. This is the most 585 common case.

586 The requirement for supporting modification of a property using this command form shall be equivalent to 587 the requirement for supporting modification of the property using the ModifyInstance operation as defined 588 in the *CLP Service Profile*.

#### 589 6.5.2.2.1 Command Form

590 set <CIM\_ConcreteJob single instance> <propertyname1>=<propertyvalue1>

591 <propertynamen>=<propertyvaluen>

#### 592 6.5.2.2.2 CIM Requirements

593 See CIM\_ConcreteJob in the "CIM Elements" section of the <u>CLP Service Profile</u> for the list of mandatory 594 properties.

#### 595 6.5.2.2.3 Behavior Requirements

```
596
      $instance = <CIM_ConcreteJob Single Instance>
597
      #propertyNames[] = {<propertyname>};
598
      for #i < n
599
600
      {
601
          #propertyNames[#i] = <propertname#i>
602
          #propertyValues[#i] = <propertyvalue#i>
603
      }
604
```

605 &smSetInstance(\$instance, #propertyNames[], #propertyValues[]);

606 &smEnd;

#### 607 6.5.3 Show

- 608 This section describes how to implement the show verb when applied to an instance of
- 609 CIM\_ConcreteJob. Implementations shall support the use of the show verb with CIM\_ConcreteJob.
- 610 The show verb is used to display information about the CLP Service's Job Queue.

## 611 6.5.3.1 Show a Single Instance

612 This command form is for the show verb applied to a single instance of CIM\_ConcreteJob.

## 613 6.5.3.1.1 Command Form

614 show <CIM\_ConcreteJob single instance>

#### 615 6.5.3.1.2 CIM Requirements

- See CIM\_ConcreteJob in the "CIM Elements" section of the <u>CLP Service Profile</u> for the list of mandatory
   properties.
- 618 6.5.3.1.3 Behavior Requirements

## 619 6.5.3.1.3.1 Preconditions

620 #all is true if the all option was specified with the command; otherwise, #all is 621 false

#### 622 6.5.3.1.3.2 Pseudo Code

623 \$instance=<CIM\_ConcreteJob Single Instance>

```
624 #propertylist[] = null;
```

```
625 if (false == #all) {
```

626 #propertylist[] = {//all mandatory non-key properties }

```
627
```

}

628 &smShowInstance(\$instance.getObjectPath(), #propertylist[]);

#### 629 6.5.3.2 Show Multiple Instances Scoped by JobQueue

630 This command form is for the show verb applied to multiple instances of CIM\_ConcreteJob. This 631 command form corresponds to UFsT-based selection within a scoping Job Queue.

#### 632 6.5.3.2.1 Command Form

633 show <CIM\_ConcreteJob multiple instances>

#### 634 6.5.3.2.2 CIM Requirements

635 See CIM\_ConcreteJob in the "CIM Elements" section of the <u>CLP Service Profile</u> for the list of mandatory 636 properties.

#### 637 6.5.3.2.3 Behavior Requirements

#### 638 6.5.3.2.3.1 Preconditions

639 1) \$containerInstance contains the instance of CIM\_JobQueue for which we are displaying scoped jobs (CIM\_ConcreteJob instances). The CLP Service Profile

641 requires that the CIM\_ConcreteJob instance be associated with its scoping job queue
642 via an instance of the CIM\_JobDestinationJobs association.
643 2) #all is true if the all option was specified with the command; otherwise, #all is

```
644 false
```

## 645 6.5.3.2.3.2 Pseudo Code

```
646 #propertylist[] = null;
```

```
647 if (false == #all) {
```

#### 654 6.5.4 Stop

- This section describes how to implement the stop verb when applied to an instance of
- 656 CIM\_ConcreteJob. Implementations may support the use of the stop verb with CIM\_ConcreteJob.
- 657 The stop verb is used to terminate or kill a CLP operation.

#### 658 6.5.4.1 Stop a Single Instance

659 This command form is for the stop verb applied to a single instance of CIM\_ConcreteJob.

#### 660 6.5.4.1.1 Command Form

661 stop [-f] <CIM\_ProtocolService single instance>

#### 662 6.5.4.1.2 CIM Requirements

- 663 uint16 EnabledState;
- 664 uint16 RequestedState;
- 665 uint32 EnabledLogicalElement.RequestStateChange (
- 666 [IN] uint16 RequestedState,
- 667 [OUT] REF CIM\_ConcreteJob Job, 668 [IN] datetime TimeoutPeriod );
- 669 6.5.4.1.3 Behavior Requirements

#### 670 6.5.4.1.3.1 Preconditions

```
671
      #force is true if force option was specified; otherwise, #force is false
672
      if (#force) {
673
          #requestedState = 5;//kill
674
      }
675
      else {
676
          #requestedstate = 4;//terminate
677
      }
678
          $instance=<CIM_ProtocolService Single Instance>
679
      &smRequestStateChange ( $instance.getObjectPath(), #requestedState );
680
      smEnd;
```

# 681 6.6 CIM\_ElementCapabilities

682 The cd and help verbs shall be supported as described in <u>DSP0216</u>.

Table 6 lists each SM CLP verb, the required level of support for the verb in conjunction with instances of the target class, and, when appropriate, a cross-reference to the section detailing the mapping for the verb and target. Table 6 is for informational purposes only; in case of a conflict between Table 6 and

requirements detailed in the following sections, the text detailed in the following sections supersedes the

687 information in Table 6.

688

#### Table 6 – Command Verb Requirements for CIM\_ElementCapabilities

| Command Verb | Requirement   | Comments   |
|--------------|---------------|------------|
| create       | Not supported |            |
| delete       | Not supported |            |
| dump         | Not supported |            |
| load         | Not supported |            |
| reset        | Not supported |            |
| set          | Not supported |            |
| show         | Shall         | See 6.6.2. |
| start        | Not supported |            |
| stop         | Not supported |            |

689 No mapping is defined for the following verbs for the specified target: create, delete, dump, load,

690 reset, set, start, and stop.

# 691 6.6.1 Ordering of Results

- 692 When results are returned for multiple instances of CIM\_ElementCapabilities, implementations shall 693 utilize the following algorithm to produce the natural (that is, default) ordering:
- Results for CIM\_ElementCapabilities are unordered; therefore, no algorithm is defined.

# 695 6.6.2 Show

- 696 This section describes how to implement the show verb when applied to an instance of
- 697 CIM\_ElementCapabilities. Implementations shall support the use of the show verb with
- 698 CIM\_ElementCapabilities.
- The show command is used to display information about the CIM\_ElementCapabilities instance or instances.

# 701 6.6.2.1 Show Multiple Instances – CIM\_CLPCapabilities Reference

- This command form is for the show verb applied to a single instance. This command form corresponds to the show command issued against CIM ElementCapabilities where the reference specified is to an
- instance of CIM\_CLPCapabilities. Multiple instances of CIM\_ProtocolService can be associated with each
   instance of a CIM\_CLPCapabilities.

# 706 6.6.2.1.1 Command Form

707 show <CIM\_ElementCapabilities multiple instances>

## 708 6.6.2.1.2 CIM Requirements

- 709 See CIM\_ElementCapabilities in the "CIM Elements" section of the <u>CLP Service Profile</u> for the list of
- 710 mandatory properties.

## 711 6.6.2.1.3 Behavior Requirements

#### 712 6.6.2.1.3.1 Preconditions

713 \$instance contains the instance of CIM\_CLPCapabilities which is referenced by 714 CIM\_ElementCapabilities

## 715 6.6.2.1.3.2 Pseudo Code

716 &smShowAssociationInstances ( "CIM\_ElementCapabilities", \$instance.getObjectPath() );
717 smEnd;

## 718 6.6.2.2 Show a Single Instance – CIM\_ProtocolService Reference

This command form is for the show verb applied to a single instance. This command form corresponds to the show command issued against CIM\_ElementCapabilities where the reference specified is to an instance of CIM\_ProtocolService. A single instance of CIM\_CLPCapabilities is associated with each instance of CIM\_ProtocolService. Therefore, a single instance will be returned.

## 723 6.6.2.2.1 Command Form

724 show <CIM\_ElementCapabilities single instance>

#### 725 6.6.2.2.2 CIM Requirements

See CIM\_ElementCapabilities in the "CIM Elements" section of the <u>CLP Service Profile</u> for the list of
 mandatory properties.

#### 728 6.6.2.2.3 Behavior Requirements

- 729 6.6.2.2.3.1 Preconditions
- 730 \$instance contains the instance of CIM\_ProtocolService which is referenced by
- 731 CIM\_ElementCapabilities

#### 732 6.6.2.2.3.2 Pseudo Code

733 &smShowAssociationInstances ( "CIM\_ElementCapabilities", \$instance.getObjectPath() ); 734 smEnd;

#### 735 **6.6.2.3** Show a Single Instance – Both References

This command form is for the show verb applied to a single instance. This command form corresponds to the show command issued against CIM\_ElementCapabilities where both references are specified and therefore the desired instance is unambiguously identified.

# 739 6.6.2.3.1 Command Form

740 show <CIM\_ElementCapabilities single instance>

#### 741 6.6.2.3.2 CIM Requirements

See CIM\_ElementCapabilities in the "CIM Elements" section of the <u>CLP Service Profile</u> for the list of

743 mandatory properties.

#### 744 6.6.2.3.3 Behavior Requirements

#### 745 6.6.2.3.3.1 Preconditions

746 1) \$instanceA contains the instance of CIM\_CLPCapabilities which is referenced by

```
747 CIM_ElementCapabilities
```

- 748 2) \$instanceB contains the instance of CIM\_ProtocolService which is referenced by
- 749 CIM\_ElementCapabilities.

#### 750 6.6.2.3.3.2 Pseudo Code

```
751 &smShowAssociationInstance ( "CIM_ElementCapabilities",
```

```
752 $instanceA.getObjectPath(),$instanceB.getObjectPath() );
```

753 smEnd;

# 754 6.7 CIM\_ElementSettingData

755 The cd and help verbs shall be supported as described in <u>DSP0216</u>.

Table 7 lists each SM CLP verb, the required level of support for the verb in conjunction with instances of the target class, and, when appropriate, a cross-reference to the section detailing the mapping for the verb and target. Table 7 is for informational purposes only; in case of a conflict between Table 7 and requirements detailed in the following sections, the text detailed in the following sections supersedes the information in Table 7.

761

#### Table 7 – Command Verb Requirements for CIM\_ElementSettingData

| Command Verb | Requirement   | Comments   |
|--------------|---------------|------------|
| create       | Not supported |            |
| delete       | Not supported |            |
| dump         | Not supported |            |
| load         | Not supported |            |
| reset        | Not supported |            |
| set          | Мау           | See 6.7.2. |
| show         | Shall         | See 6.7.3. |
| start        | Not supported |            |
| stop         | Not supported |            |

No mapping is defined for the following verbs for the specified target: create, delete, dump, load,
 reset, set, start, and stop.

# 764 6.7.1 Ordering of Results

- 765 When results are returned for multiple instances of CIM\_ElementSettingData, implementations shall utilize the following algorithm to produce the natural (that is, default) ordering:
- Results for CIM\_ElementSettingData are unordered; therefore, no algorithm is defined.

#### 768 6.7.2 Set

- 769 This section describes how to implement the set verb when it is applied to an instance of
- 770 CIM\_ElementSettingData. Implementations may support the use of the set verb with
- 771 CIM\_ElementSettingData.

- The set verb is used to modify properties of the CIM\_ElementSettingData instance.
- 773 6.7.2.1 Set of IsNext
- The IsNext property is the only property of CIM\_ElementSettingData which can be modified directly via the set verb.

# 776 6.7.2.1.1 Command Form

777 set <CIM\_ElementSettingData single instance> IsNext=<propertyvalue>

# 778 6.7.2.1.2 CIM Requirements

See CIM\_ElementSettingData in the "CIM Elements" section of the <u>CLP Service Profile</u> for the list of
 mandatory properties.

# 781 6.7.2.1.3 Behavior Requirements

782 \$instance = <CIM\_ElementSettingData Single Instance>

783 #propertyNames[] = {"IsNext"};

- 784 #propertyValues[] = {<propertyvalue>};
- 785 &smSetInstance(\$instance, #propertyNames[], #propertyValues[]);
- 786 &smEnd;

# 787 6.7.3 Show

- 788 This section describes how to implement the show verb when applied to an instance of
- 789 CIM\_ElementSettingData. Implementations shall support the use of the show verb with
- 790 CIM\_ElementSettingData.
- The show command is used to display information about the CIM\_ElementSettingData instance or instances.

# 793 6.7.3.1 Show Multiple Instances – CIM\_CLPSettingData and CIM\_CLPProtocolEndpoint

- This command form corresponds to the show command issued against CIM\_ElementSettingData where the reference specified is to an instance of CIM\_CLPSettingData. Note that when an instance of CIM\_CLPSettingData is associated with an instance of CIM\_CLPProtocolEndpoint, the IsCurrent property is the mandatory property.
- 798 6.7.3.1.1 Command Form
- 799 show <CIM\_ElementSettingData multiple instances>

# 800 6.7.3.1.2 CIM Requirements

- 801 See CIM\_ElementSettingData in the "CIM Elements" section of the <u>CLP Service Profile</u> for the list of 802 mandatory properties.
- 803 6.7.3.1.3 Behavior Requirements
- 804 6.7.3.1.3.1 Preconditions
- 805 1) \$instance contains the instance of CIM\_CLPSettingData which is referenced by 806 CIM\_ElementSettingData
- 807 2) #all is true if the all option was specified

## 808 6.7.3.1.3.2 Pseudo Code

```
809 #propertylist = NULL;
810 if (false == #all) {
811 #propertylist = { "IsCurrent" };
812 }
813 & &smShowAssociationInstances ( "CIM_ElementSettingData", $instance.getObjectPath(),
814 #propertylist[] );
815 smEnd;
```

## 816 6.7.3.2 Show Multiple Instances – CIM\_CLPProtocolEndpoint Reference

This command form corresponds to the show command issued against CIM\_ElementSettingData where the reference specified is to an instance of CIM\_CLPProtocolEndpoint. Note that when an instance of CIM\_CLPSettingData is associated with an instance of CIM\_CLPProtocolEndpoint, the IsCurrent property is the mandatory property.

- 821 6.7.3.2.1 Command Form
- 822 show <CIM\_ElementSettingData multiple instances>

#### 823 6.7.3.2.2 CIM Requirements

824 See CIM\_ElementSettingData in the "CIM Elements" section of the <u>CLP Service Profile</u> for the list of 825 mandatory properties.

#### 826 6.7.3.2.3 Behavior Requirements

#### 827 6.7.3.2.3.1 Preconditions

```
828 1) $instance contains the instance of CIM_CLPProtocolEndpoint which is referenced by CIM_ElementSettingData
830 2) #all is true if the all option was specified
```

```
831
```

# 832 6.7.3.2.3.2 Pseude Code

```
833 #propertylist = NULL;
834 if (false == #all) {
835  #propertylist = { "IsCurrent" };
836 }
837  &smShowAssociationInstances ( "CIM_ElementSettingData", $instance.getObjectPath(),
838  #propertylist[] );
839  smEnd;
```

#### 840 6.7.3.3 Show a Single Instance – CIM\_CLPSettingData and CIM\_CLPProtocolEndpoint

This command form is for the show verb applied to a single instance. This command form corresponds to the show command issued against CIM\_ElementSettingData where both references are specified and therefore the desired instance is unambiguously identified.

#### 844 6.7.3.3.1 Command Form

# 845 show <CIM\_ElementSettingData single instance>

#### 846 6.7.3.3.2 CIM Requirements

847 See CIM\_ElementSettingData in the "CIM Elements" section of the <u>CLP Service Profile</u> for the list of 848 mandatory properties.

#### 849 6.7.3.3.3 Behavior Requirements

#### 850 6.7.3.3.3.1 Preconditions

```
851 1) $instanceA contains the instance of CIM_CLPSettingData which is referenced by
852 CIM_ElementSettingData
```

- 853 2) \$instanceB contains the instance of CIM\_CLPProtocolEndpoint which is referenced by 854 CIM\_ElementSettingData.
- 855 3) #all is true if the all option was specified

#### 856 6.7.3.3.3.2 Pseudo Code

```
857 #propertylist = NULL;
858 if (false == #all) {
859 #propertylist = { "IsCurrent" };
860 }
861 &smShowAssociationInstance ( "CIM_ElementSettingData",
862 $instanceA.getObjectPath(),$instanceB.getObjectPath(),
863 #propertylist[] );
```

```
864 smEnd;
```

#### 865 6.7.3.4 Show Multiple Instances – CIM\_CLPSettingData and CIM\_ProtocolService

This command form corresponds to the show command issued against CIM\_ElementSettingData where the reference specified is to an instance of CIM\_CLPSettingData. Note that when an instance of CIM\_CLPSettingData is associated with an instance of CIM\_ProtocolService, the IsNext and IsDefault properties are mandatory.

#### 870 6.7.3.4.1 Command Form

871 show <CIM\_ElementSettingData multiple instances>

#### 872 6.7.3.4.2 CIM Requirements

873 See CIM\_ElementSettingData in the "CIM Elements" section of the <u>CLP Service Profile</u> for the list of 874 mandatory properties.

#### 875 6.7.3.4.3 Behavior Requirements

#### 876 6.7.3.4.3.1 Preconditions

```
877 1) $instance contains the instance of CIM_CLPSettingData which is referenced by
878 CIM_ElementSettingData
```

879 2) #all is true if the all option was specified

#### 880 6.7.3.4.3.2 Pseudo Code

886 #propertylist[]);
887 smEnd;

## 888 6.7.3.5 Show Multiple Instances – CIM\_ProtocolService Reference

This command form corresponds to the show command issued against CIM\_ElementSettingData where the reference specified is to an instance of CIM\_ProtocolService. Note that when an instance of CIM\_CLPSettingData is associated with an instance of CIM\_ProtocolService, the IsNext and IsDefault properties are mandatory.

- 893 6.7.3.5.1 Command Form
- 894 show <CIM\_ElementSettingData multiple instances>

#### 895 6.7.3.5.2 CIM Requirements

See CIM\_ElementSettingData in the "CIM Elements" section of the <u>CLP Service Profile</u> for the list of
 mandatory properties.

#### 898 6.7.3.5.3 Behavior Requirements

#### 899 6.7.3.5.3.1 Preconditions

- 900 1) \$instance contains the instance of CIM\_ProtocolService which is referenced by 901 CIM\_ElementSettingData
- 902 2) #all is true if the all option was specified

#### 903 6.7.3.5.3.2 Pseudo Code

```
904 #propertylist[] = NULL;
905 if (false == #all) {
906 #propertylist = { "IsNext", "IsDefault" };
907 }
908 &smShowAssociationInstances ( "CIM_ElementSettingData", $instance.getObjectPath(),
909 #propertylist[] );
910 smEnd;
```

## 911 6.7.3.6 Show a Single Instance – CIM\_CLPSettingData and CIM\_ProtocolService

912 This command form is for the show verb applied to a single instance. This command form corresponds to 913 the show command issued against CIM\_ElementSettingData where both references are specified and 914 therefore the desired instance is unambiguously identified.

- 915 6.7.3.6.1 Command Form
- 916 show <CIM\_ElementSettingData single instance>

#### 917 6.7.3.6.2 CIM Requirements

918 See CIM\_ElementSettingData in the "CIM Elements" section of the <u>CLP Service Profile</u> for the list of 919 mandatory properties.

#### 920 6.7.3.6.3 Behavior Requirements

#### 921 6.7.3.6.3.1 Preconditions

922 1) \$instanceA contains the instance of CIM\_CLPSettingData which is referenced by 923 CIM\_ElementSettingData

- 924 2) \$instanceB contains the instance of CIM\_ProtocolService which is referenced by 925 CIM\_ElementSettingData.
- 926 3) #all is true if the all option was specified

# 927 6.7.3.6.3.2 Pseudo Code

```
928 #propertylist[] = NULL;
```

```
929 if (false == #all) {
930  #propertylist = { "IsNext", "IsDefault" };
931 }
932  &smShowAssociationInstance ( "CIM_ElementSettingData",
933  $instanceA.getObjectPath(),$instanceB.getObjectPath(), #propertylist[] );
934  smEnd;
```

# 935 6.8 CIM\_Error

CIM\_Error is utilized as a template for embedded instances. Instances of the class are not exposed by
 the underlying profile. Therefore, the usage of any CLP verbs shall not be supported for instances of
 CIM\_Error.

# 939 **6.9 CIM\_HostedAccessPoint**

940 The cd and help verbs shall be supported as described in <u>DSP0216</u>.

Table 8 lists each SM CLP verb, the required level of support for the verb in conjunction with instances of

the target class, and, when appropriate, a cross-reference to the section detailing the mapping for the

verb and target. Table 8 is for informational purposes only; in case of a conflict between Table 8 and

requirements detailed in the following sections, the text detailed in the following sections supersedes the

945 information in Table 8.

946

# Table 8 – Command Verb Requirements for CIM\_HostedAccessPoint

| Command Verb | Requirement   | Comments   |
|--------------|---------------|------------|
| create       | Not supported |            |
| delete       | Not supported |            |
| dump         | Not supported |            |
| load         | Not supported |            |
| reset        | Not supported |            |
| set          | Not supported |            |
| show         | Shall         | See 6.9.2. |
| start        | Not supported |            |
| stop         | Not supported |            |

947 No mapping is defined for the following verbs for the specified target: create, delete, dump, load,

948 reset, set, start, and stop.

# 949 6.9.1 Ordering of Results

When results are returned for multiple instances of CIM\_HostedAccessPoint, implementations shall utilize the following algorithm to produce the natural (that is, default) ordering:

• Results for CIM\_HostedAccessPoint are unordered; therefore, no algorithm is defined.

# 953 6.9.2 Show

- 954 This section describes how to implement the show verb when applied to an instance of
- 955 CIM\_HostedAccessPoint. Implementations shall support the use of the show verb with
- 956 CIM\_HostedAccessPoint.
- 957 The show command is used to display information about the CIM\_HostedAccessPoint instance or 958 instances.

#### 959 6.9.2.1 Show Multiple Instances

960 This command form is for the show verb applied to multiple instances. This command form corresponds 961 to a show command issued against CIM\_HostedAccessPoint where only one reference is specified and 962 the reference is to an instance of CIM\_ComputerSystem.

#### 963 6.9.2.2 Command Form

964 show <CIM\_HostedAccessPoint multiple instances>

## 965 6.9.2.2.1 CIM Requirements

See CIM\_HostedAccessPoint in the "CIM Elements" section of the <u>CLP Service Profile</u> for the list of
 mandatory properties.

## 968 6.9.2.2.2 Behavior Requirements

#### 969 6.9.2.2.2.1 Preconditions

970 1) \$instance contains the instance of CIM\_ComputerSystem which is referenced by 971 CIM\_HostedAccessPoint

#### 972 6.9.2.2.2 Pseudo Code

973 &smShowAssociationInstances ( "CIM\_HostedAccessPoint", \$instance.getObjectPath() ); 974 smEnd;

#### 975 **6.9.2.3** Show a Single Instance – CIM\_CLPProtocolEndpoint Reference

- 976 This command form is for the show verb applied to a single instance. This command form corresponds to
- 977 the show command issued against CIM\_HostedAccessPoint where the reference specified is to an
- 978 instance of CIM\_CLPProtocolEndpoint. A single instance will be returned.

#### 979 6.9.2.3.1 Command Form

980 show <CIM\_HostedAccessPoint single instance>

#### 981 6.9.2.3.2 CIM Requirements

See CIM\_HostedAccessPoint in the "CIM Elements" section of the <u>CLP Service Profile</u> for the list of
 mandatory properties.

#### 984 6.9.2.3.3 Behavior Requirements

#### 985 6.9.2.3.3.1 Preconditions

986 1) \$instance contains the instance of CIM\_ProtocolEndpoint that is referenced by 987 CIM\_HostedAccessPoint

#### 988 6.9.2.3.3.2 Pseudo Code

989 &smShowAssociationInstances ( "CIM\_HostedAccessPoint", \$instance.getObjectPath() ); 990 smEnd;

#### 991 6.9.2.4 Show a Single Instance – Both References

992 This command form is for the show verb applied to a single instance. This command form corresponds to 993 the show command issued against CIM\_HostedAccessPoint where both references are specified and 994 therefore the desired instance is unambiguously identified.

#### 995 6.9.2.4.1 Command Form

996 show <CIM\_HostedAccessPoint single instance>

#### 997 6.9.2.4.2 CIM Requirements

998 See CIM\_HostedAccessPoint in the "CIM Elements" section of the <u>CLP Service Profile</u> for the list of 999 mandatory properties.

## 1000 6.9.2.4.3 Behavior Requirements

#### 1001 6.9.2.4.3.1 Preconditions

- 1002 1) \$instanceA contains the instance of CIM\_ComputerSystem which is referenced by
- 1003 CIM\_HostedAccessPoint
- 1004 2) \$instanceB contains the instance of CIM\_CLPProtocolEndpoint that is referenced by 1005 CIM\_HostedAccessPoint

#### 1006 6.9.2.4.3.2 Pseudo Code

```
1007 &smShowAssociationInstance ( "CIM_HostedAccessPoint",
1008 $instanceA.getObjectPath(),$instanceB.getObjectPath() );
```

1009 smEnd;

# 1010 **6.10 CIM\_HostedJobDestination**

1011 The cd and help verbs shall be supported as described in <u>DSP0216</u>.

1012 Table 9 lists each SM CLP verb, the required level of support for the verb in conjunction with instances of

1013 the target class, and, when appropriate, a cross-reference to the section detailing the mapping for the

1014 verb and target. Table 9 is for informational purposes only; in case of a conflict between Table 9 and

1015 requirements detailed in the following sections, the text detailed in the following sections supersedes the

1016 information in Table 9.

1017

Table 9 – Command Verb Requirements for CIM\_HostedJobDestination

| Command Verb | Requirement   | Comments    |
|--------------|---------------|-------------|
| create       | Not supported |             |
| delete       | Not supported |             |
| dump         | Not supported |             |
| load         | Not supported |             |
| reset        | Not supported |             |
| set          | Not supported |             |
| show         | Shall         | See 6.10.2. |

| Command Verb | Requirement   | Comments |
|--------------|---------------|----------|
| start        | Not supported |          |
| stop         | Not supported |          |

1018 No mapping is defined for the following verbs for the specified target: create, delete, dump, load, 1019 reset, set, start, and stop.

# 1020 6.10.1 Ordering of Results

- 1021 When results are returned for multiple instances of CIM\_HostedJobDestination, implementations shall 1022 utilize the following algorithm to produce the natural (that is, default) ordering:
- Results for CIM\_HostedJobDestination are unordered; therefore, no algorithm is defined.

# 1024 6.10.2 Show

- 1025 This section describes how to implement the show verb when applied to an instance of
- 1026 CIM\_HostedJobDestination. Implementations shall support the use of the show verb with
- 1027 CIM\_HostedJobDestination.
- 1028 The show command is used to display information about the CIM\_HostedJobDestination instance or 1029 instances.

# 1030 6.10.2.1 Show a Single Instance – CIM\_JobQueue Reference

1031 This command form is for the show verb applied to a single instance. This command form corresponds to 1032 the show command issued against CIM\_HostedJobDestination where the reference specified is to an 1033 instance of CIM\_JobQueue. An instance of CIM\_JobQueue is referenced by exactly one instance of 1034 CIM\_HostedJobDestination. Therefore, a single instance will be returned.

# 1035 6.10.2.1.1 Command Form

1036 show <CIM\_HostedJobDestination single instance>

# 1037 6.10.2.1.2 CIM Requirements

1038 See CIM\_HostedJobDestination in the "CIM Elements" section of the <u>*CLP Service Profile*</u> for the list of 1039 mandatory properties.

# 1040 6.10.2.1.3 Behavior Requirements

# 1041 6.10.2.1.3.1 Preconditions

| 1042 | 1) <pre>\$instance contains the instance of CIM_JobQueue</pre> |
|------|----------------------------------------------------------------|
| 1043 | which is referenced by CIM_HostedJobDestination                |
| 1044 | &smShowAssociationInstances ( "CIM_HostedJobDestination",      |
| 1045 | <pre>\$instance.getObjectPath() );</pre>                       |
| 1046 | smEnd;                                                         |

# 1047 **6.10.2.2** Show a Single Instance – CIM\_ComputerSystem Reference

1048 This command form is for the show verb applied to a single instance. This command form corresponds to

1049 the show command issued against CIM\_HostedJobDestination where the reference specified is to an

1050 instance of CIM\_ComputerSystem. An instance of CIM\_ComputerSystem is referenced by exactly one

1051 instance of CIM\_HostedJobDestination. Therefore, a single instance will be returned.

#### 1052 6.10.2.2.1 **Command Form**

1053 show <CIM\_HostedJobDestination single instance>

#### 1054 6.10.2.2.2 CIM Requirements

See CIM HostedJobDestination in the "CIM Elements" section of the CLP Service Profile for the list of 1055 1056 mandatory properties.

#### 1057 6.10.2.2.3 Behavior Requirements

#### 6.10.2.2.3.1 Preconditions 1058

1059 1) \$instance contains the instance of CIM\_ComputerSystem which is referenced by 1060 CIM\_HostedJobDestination

#### 1061 6.10.2.2.3.2 Pseudo Code

1062 &smShowAssociationInstances ( "CIM\_HostedJobDestination", \$instance.getObjectPath() ); 1063 smEnd;

#### 1064 6.10.2.3 Show a Single Instance – Both References

1065 This command form is for the show verb applied to a single instance. This command form corresponds to 1066 the show command issued against CIM\_HostedJobDestination where both references are specified and therefore the desired instance is unambiguously identified. 1067

#### 1068 6.10.2.3.1 **Command Form**

1069 show <CIM\_HostedJobDestination single instance>

#### 1070 6.10.2.3.2 CIM Requirements

- 1071 See CIM\_HostedJobDestination in the "CIM Elements" section of the CLP Service Profile for the list of 1072 mandatory properties.
- 1073 6.10.2.3.3 Behavior Requirements

#### 1074 6.10.2.3.3.1 Preconditions

- 1075 1) \$instanceA contains the instance of CIM\_ComputerSystem which is referenced by 1076 CIM\_HostedJobDestination
- 1077 2) \$instanceB contains the instance of CIM\_JobQueue which is referenced by
- 1078 CIM HostedJobDestination.

#### 1079 6.10.2.3.3.2 Pseudo Code

```
1080
       &smShowAssociationInstance ( "CIM_HostedJobDestination",
1081
           $instanceA.getObjectPath(),$instanceB.getObjectPath() );
       smEnd;
```

1082

#### **CIM HostedService** 1083 6.11

1084 The cd and help verbs shall be supported as described in DSP0216.

1085 Table 10 lists each SM CLP verb, the required level of support for the verb in conjunction with instances 1086 of the target class, and, when appropriate, a cross-reference to the section detailing the mapping for the

1087 verb and target. Table 10 is for informational purposes only; in case of a conflict between Table 10 and

requirements detailed in the following sections, the text detailed in the following sections supersedes the 1088 1089 information in Table 10.

## Table 10 – Command Verb Requirements for CIM\_HostedService

| Command Verb | Requirement   | Comments    |
|--------------|---------------|-------------|
| create       | Not supported |             |
| delete       | Not supported |             |
| dump         | Not supported |             |
| load         | Not supported |             |
| reset        | Not supported |             |
| set          | Not supported |             |
| show         | Shall         | See 6.11.2. |
| start        | Not supported |             |
| stop         | Not supported |             |

1091 No mapping is defined for the following verbs for the specified target: create, delete, dump, load,

1092 reset, set, start, and stop.

# 1093 6.11.1 Ordering of Results

- 1094 When results are returned for multiple instances of CIM\_HostedService, implementations shall utilize the 1095 following algorithm to produce the natural (that is, default) ordering:
- Results for CIM\_HostedService are unordered; therefore, no algorithm is defined.

# 1097 6.11.2 Show

- 1098 This section describes how to implement the show verb when applied to an instance of
- 1099 CIM\_HostedService. Implementations shall support the use of the show verb with CIM\_HostedService.
- 1100 The show command is used to display information about the CIM\_HostedService instance or instances.

# 1101 6.11.2.1 Show Multiple Instances

- 1102 This command form is for the show verb applied to multiple instances. This command form corresponds
- 1103 to a show command issued against CIM\_HostedService where only one reference is specified and the 1104 reference is to an instance of CIM\_ComputerSystem.

# 1105 6.11.2.1.1 Command Form

1106 show <CIM\_HostedService multiple instances>

# 1107 6.11.2.1.2 CIM Requirements

- See CIM\_HostedService in the "CIM Elements" section of the <u>CLP Service Profile</u> for the list of mandatory
   properties.
- 1110 6.11.2.1.3 Behavior Requirements
- 1111 6.11.2.1.3.1 Preconditions
- 1112 1) \$instance contains the instance of CIM\_ComputerSystem which is referenced by
  1113 CIM\_HostedService

### 1114 **6.11.2.1.3.2** Pseudo Code

- 1115 &smShowAssociationInstances ( "CIM\_HostedService", \$instance.getObjectPath() );
- 1116 smEnd;

### 1117 6.11.2.2 Show a Single Instance – CIM\_ProtocolService Reference

1118 This command form is for the show verb applied to a single instance. This command form corresponds to 1119 the show command issued against CIM\_HostedService where the reference specified is to an instance of 1120 CIM ProtocolService. An instance of CIM ProtocolService is referenced by exactly one instance of

1121 CIM HostedService. Therefore, a single instance will be returned.

### 1122 6.11.2.2.1 Command Form

1123 show <CIM\_HostedService single instance>

### 1124 6.11.2.2.2 CIM Requirements

See CIM\_HostedService in the "CIM Elements" section of the <u>CLP Service Profile</u> for the list of mandatory
 properties.

### 1127 6.11.2.2.3 Behavior Requirements

### 1128 **6.11.2.2.3.1 Preconditions**

1129 1) \$instance contains the instance of CIM\_ProtocolService which is referenced by
1130 CIM\_HostedService

### 1131 6.11.2.2.3.2 Pseudo Code

1132 &smShowAssociationInstances ( "CIM\_HostedService", \$instance.getObjectPath() );
1133 smEnd;

### 1134 6.11.2.3 Show a Single Instance – Both References

1135 This command form is for the show verb applied to a single instance. This command form corresponds to

 $1136 \qquad \text{the show command issued against CIM} \\ \text{HostedService where both references are specified and} \\$ 

1137 therefore the desired instance is unambiguously identified.

### 1138 6.11.2.3.1 Command Form

1139 show <CIM\_HostedService single instance>

### 1140 6.11.2.3.2 CIM Requirements

See CIM\_HostedService in the "CIM Elements" section of the <u>CLP Service Profile</u> for the list of mandatory
 properties.

### 1143 6.11.2.3.3 Behavior Requirements

### 1144 **6.11.2.3.3.1 Preconditions**

- 1145 1) \$instanceA contains the instance of CIM\_ComputerSystem which is referenced by
- 1146 CIM\_HostedService
- 1147 2) \$instanceB contains the instance of CIM\_ProtocolService which is referenced by 1148 CIM\_HostedService.

### 1149 6.11.2.3.3.2 Pseudo Code

```
1150 &smShowAssociationInstance ( "CIM_HostedService",
1151 $instanceA.getObjectPath(),$instanceB.getObjectPath() );
1152 smEnd;
```

# 1153 6.12 CIM\_JobDestinationJobs

1154 The cd and help verbs shall be supported as described in <u>DSP0216</u>.

1155 Table 11 lists each SM CLP verb, the required level of support for the verb in conjunction with instances 1156 of the target class, and, when appropriate, a cross-reference to the section detailing the mapping for the

1157 verb and target. Table 11 is for informational purposes only; in case of a conflict between Table 11 and

1158 requirements detailed in the following sections, the text detailed in the following sections supersedes the

- 1159 information in Table 11.
- 1160

Table 11 – Command Verb Requirements for CIM\_JobDestinationJobs

| Command Verb | Requirement   | Comments    |
|--------------|---------------|-------------|
| create       | Not supported |             |
| delete       | Not supported |             |
| dump         | Not supported |             |
| load         | Not supported |             |
| reset        | Not supported |             |
| set          | Not supported |             |
| show         | Shall         | See 6.12.2. |
| start        | Not supported |             |
| stop         | Not supported |             |

1161 No mapping is defined for the following verbs for the specified target: create, delete, dump, load,

1162 reset, set, start, and stop.

# 1163 6.12.1 Ordering of Results

- 1164 When results are returned for multiple instances of CIM\_JobDestinationJobs, implementations shall utilize 1165 the following algorithm to produce the natural (that is, default) ordering:
- Results for CIM\_JobDestinationJobs are unordered; therefore, no algorithm is defined.

### 1167 6.12.2 Show

- 1168 This section describes how to implement the show verb when applied to an instance of
- 1169 CIM\_JobDestinationJobs. Implementations shall support the use of the show verb with
- 1170 CIM\_JobDestinationJobs.
- 1171 The show command is used to display information about the CIM\_JobDestinationJobs instance or 1172 instances.

### 1173 6.12.2.1 Show a Single Instance – CIM\_ConcreteJob Reference

1174 This command form is for the show verb applied to a single instance. This command form corresponds to

- 1175 the show command issued against CIM JobDestinationJobs where the reference specified is to an
- 1176 instance of CIM\_ConcreteJob. A single instance of CIM\_JobQueue is associated with each instance of a
- 1177 CIM\_ConcreteJob Therefore, a single instance will be returned.

### 1178 **6.12.2.1.1 Command Form**

1179 show <CIM\_JobDestinationJobs single instance>

### 1180 6.12.2.1.2 CIM Requirements

- 1181 See CIM\_JobDestinationJobs in the "CIM Elements" section of the <u>CLP Service Profile</u> for the list of 1182 mandatory properties.
- 1183 6.12.2.1.3 Behavior Requirements
- 1184 **6.12.2.1.3.1 Preconditions**
- 1185 \$instance contains the instance of CIM\_ConcreteJob which is referenced by
  1186 CIM\_JobDestinationJobs

### 1187 6.12.2.1.3.2 Pseudo Code

1188 &smShowAssociationInstances ( "CIM\_OwningJobElement", \$instance.getObjectPath() ); 1189 smEnd;

### 1190 6.12.2.2 Show Multiple Instances – CIM\_JobQueue Reference

- 1191 This command form is for the show verb applied to a single instance. This command form corresponds to
- the show command issued against CIM\_JobDestinationJobs where the reference specified is to an
- instance of CIM\_JobQueue. A single instance of CIM\_JobQueue is associated with multiple instances of
   CIM\_ConcreteJob. Therefore, multiple instances may be returned.

### 1195 6.12.2.2.1 Command Form

1196 show <CIM\_JobDestinationJobs multiple instances>

### 1197 6.12.2.2.2 CIM Requirements

- 1198 See CIM\_JobDestinationJobs in the "CIM Elements" section of the <u>CLP Service Profile</u> for the list of 1199 mandatory properties.
- 1200 6.12.2.2.3 Behavior Requirements
- 1201 6.12.2.3.1 Preconditions
- 1202 \$instance contains the instance of CIM\_JobQueue which is referenced by 1203 CIM\_JobDestinationJobs

### 1204 6.12.2.3.2 Pseudo Code

1205 &smShowAssociationInstances ( "CIM\_JobDestinationJobs", \$instance.getObjectPath() ); 1206 smEnd;

### 1207 6.12.2.3 Show a Single Instance – Both References

1208 This command form is for the show verb applied to a single instance. This command form corresponds to 1209 the show command issued against CIM\_JobDestinationJobs where both references are specified and 1210 the show command instance is unambiguously identified

1210 therefore the desired instance is unambiguously identified.

### 1211 6.12.2.3.1 Command Form

1212 show <CIM\_JobDestinationJobs single instance>

### 1213 6.12.2.3.2 CIM Requirements

- See CIM\_JobDestinationJobs in the "CIM Elements" section of the <u>CLP Service Profile</u> for the list of
   mandatory properties.
- 1216 6.12.2.3.3 Behavior Requirements

### 1217 6.12.2.3.3.1 Preconditions

| 1218 | 1) | \$instanceA            | contains   | the | instance | of | CIM_Concrete | Job wh | nich | is referend | ced | by |
|------|----|------------------------|------------|-----|----------|----|--------------|--------|------|-------------|-----|----|
| 1219 |    | CIM_JobDest            | cinationJo | obs |          |    |              |        |      |             |     |    |
| 1220 | 2) | <pre>\$instanceB</pre> | contains   | the | instance | of | CIM_JobQueue | which  | ı is | referenced  | by  |    |

### 1221 CIM\_JobDestinationJobs.

### 1222 6.12.2.3.3.2 Pseudo Code

```
1223 &smShowAssociationInstance ( "CIM_JobDestinationJobs",
1224 $instanceA.getObjectPath(),$instanceB.getObjectPath() );
```

1225 smEnd;

### 1226 **6.13 CIM\_JobQueue**

1227 The cd and help verbs shall be supported as described in <u>DSP0216</u>.

Table 12 lists each SM CLP verb, the required level of support for the verb in conjunction with instances of the target class, and, when appropriate, a cross-reference to the section detailing the mapping for the verb and target. Table 12 is for informational purposes only; in case of a conflict between Table 12 and requirements detailed in the following sections, the text detailed in the following sections supersedes the information in Table 12.

1233

Table 12 – Command Verb Requirements for CIM\_JobQueue

| Command Verb | Requirement   | Comments    |  |
|--------------|---------------|-------------|--|
| create       | Not supported |             |  |
| delete       | Not supported |             |  |
| dump         | Not supported |             |  |
| load         | Not supported |             |  |
| reset        | Not supported |             |  |
| set          | Not supported |             |  |
| show         | Shall         | See 6.13.2. |  |
| start        | Not supported |             |  |
| stop         | Not supported |             |  |

1234 No mapping is defined for the following verbs for the specified target: dump and load.

### 1235 6.13.1 Ordering of Results

- 1236 When results are returned for multiple instances of CIM\_JobQueue, implementations shall utilize the 1237 following algorithm to produce the natural (that is, default) ordering:
- Results for CIM\_JobQueue are unordered; therefore, no algorithm is defined.

### 1239 6.13.2 Show

- 1240 This section describes how to implement the show verb when applied to an instance of CIM\_JobQueue. 1241 Implementations shall support the use of the show verb with CIM\_JobQueue.
- 1242 The show verb is used to display information about the CLP Service's Job Queue.

### 1243 6.13.2.1 Show a Single Instance

- 1244 This command form is for the show verb applied to a single instance of CIM\_JobQueue.
- 1245 6.13.2.1.1 Command Form
- 1246 show <CIM\_JobQueue single instance>

### 1247 6.13.2.1.2 CIM Requirements

- See CIM\_JobQueue in the "CIM Elements" section of the <u>CLP Service Profile</u> for the list of mandatory
   properties.
- 1250 6.13.2.1.3 Behavior Requirements

### 1251 6.13.2.1.3.1 Preconditions

- 1252 #all is true if the all option was specified with the command; otherwise, #all is 1253 false
- 1254 \$instance=<CIM\_JobQueue Single Instance>
- 1255 #propertylist[] = null;
- 1256 if (false == #all) {

}

- 1257 #propertylist[] = {//all mandatory non-key properties }
- 1258
- 1259 &smShowInstance(\$instance.getObjectPath(), #propertylist[]);

### 1260 6.13.2.2 Show Multiple Instances

1261 This command form is for the show verb applied to a single instance of CIM\_JobQueue.

### 1262 6.13.2.2.1 Command Form

1263 show <CIM\_JobQueue single instance>

### 1264 **6.13.2.2.2 CIM Requirements**

See CIM\_JobQueue in the "CIM Elements" section of the <u>CLP Service Profile</u> for the list of mandatory
 properties.

### 1267 6.13.2.2.3 Behavior Requirements

### 1268 6.13.2.2.3.1 Preconditions

1269 1) \$containerInstance contains the instance of CIM\_ComputerSystem for which we are 1270 displaying scoped CIM\_JobQueue instances. 1271 2) #all is true if the all option was specified with the command; otherwise, #all is 1272 false

### 1273 6.13.2.2.3.2 Pseudo Code

```
1274 #propertylist[] = null;
1275 if (false == #all) {
1276 #propertylist[] = {//all mandatory non-key properties }
1277 }
1278 &smShowInstances ( "CIM_JobQueue", "CIM_HostedJobDestination",
1279 $containerInstance.getObjectPath(), #propertylist[] );
1280 &smEnd;
```

## 1281 6.14 CIM\_OwningJobElement

1282 The cd and help verbs shall be supported as described in <u>DSP0216</u>.

Table 13 lists each SM CLP verb, the required level of support for the verb in conjunction with instances of the target class, and, when appropriate, a cross-reference to the section detailing the mapping for the verb and target. Table 13 is for informational purposes only; in case of a conflict between Table 13 and requirements detailed in the following sections, the text detailed in the following sections supersedes the information in Table 13.

1288

### Table 13 – Command Verb Requirements for CIM\_OwningJobElement

| Command Verb | Requirement   | Comments    |
|--------------|---------------|-------------|
| create       | Not supported |             |
| delete       | Not supported |             |
| dump         | Not supported |             |
| load         | Not supported |             |
| reset        | Not supported |             |
| set          | Not supported |             |
| show         | Shall         | See 6.14.2. |
| start        | Not supported |             |
| stop         | Not supported |             |

1289 No mapping is defined for the following verbs for the specified target: create, delete, dump, load, 1290 reset, set, start, and stop.

### 1291 6.14.1 Ordering of Results

- 1292 When results are returned for multiple instances of CIM\_OwningJobElement, implementations shall utilize 1293 the following algorithm to produce the natural (that is, default) ordering:
- Results for CIM\_OwningJobElement are unordered; therefore, no algorithm is defined.

### 1295 6.14.2 Show

- 1296 This section describes how to implement the show verb when applied to an instance of
- 1297 CIM\_OwningJobElement. Implementations shall support the use of the show verb with
- 1298 CIM\_OwningJobElement.

- DSP0801 Command Line Protocol Service Profile SM CLP Command Mapping Specification
- 1299 The show command is used to display information about the CIM OwningJobElement instance or 1300 instances.

#### 1301 6.14.2.1 Show a Single Instance – CIM ConcreteJob Reference

- 1302 This command form is for the show verb applied to a single instance. This command form corresponds to
- the show command issued against CIM\_OwningJobElement where the reference specified is to an 1303 1304
- instance of CIM\_ConcreteJob. A single instance of CIM\_ProtocolService is associated with each instance of a CIM\_ConcreteJob Therefore, a single instance will be returned. 1305

#### 1306 6.14.2.1.1 **Command Form**

1307 show <CIM\_OwningJobElement single instance>

### 1308 6.14.2.1.2 CIM Requirements

1309 See CIM\_OwningJobElement in the "CIM Elements" section of the CLP Service Profile for the list of 1310 mandatory properties.

### 1311 6.14.2.1.3 Behavior Requirements

### 1312 6.14.2.1.3.1 Preconditions

1313 1) \$instance contains the instance of CIM\_ConcreteJob which is referenced by 1314 CIM\_OwningJobElement

### 6.14.2.1.3.2 Pseudo Code 1315

- 1316 &smShowAssociationInstances ( "CIM\_OwningJobElement", \$instance.getObjectPath() ); smEnd;
- 1317

#### 1318 6.14.2.2 Show Multiple Instances – CIM\_ProtocolService Reference

1319 This command form is for the show verb applied to a single instance. This command form corresponds to 1320 the show command issued against CIM\_OwningJobElement where the reference specified is to an instance of CIM ProtocolService. A single instance of CIM ProtocolService is associated with multiple 1321 instances of CIM ConcreteJob. Therefore, multiple instances may be returned. 1322

### 1323 6.14.2.2.1 Command Form

1324 show <CIM\_OwningJobElement multiple instances>

### 1325 6.14.2.2.2 CIM Requirements

See CIM OwningJobElement in the "CIM Elements" section of the CLP Service Profile for the list of 1326 mandatory properties. 1327

### 1328 6.14.2.2.3 Behavior Requirements

### 1329 6.14.2.2.3.1 Preconditions

1330 1) \$instance contains the instance of CIM\_ProtocolService which is referenced by CIM\_OwningJobElement 1331

### 1332 6.14.2.2.3.2 Pseudo Code

1333 &smShowAssociationInstances ( "CIM\_OwningJobElement", \$instance.getObjectPath() );

### 1335 6.14.2.3 Show a Single Instance – Both References

1336 This command form is for the show verb applied to a single instance. This command form corresponds to

- 1337 the show command issued against CIM\_OwningJobElement where both references are specified and
- 1338 therefore the desired instance is unambiguously identified.

### 1339 6.14.2.3.1 Command Form

1340 show <CIM\_OwningJobElement single instance>

### 1341 6.14.2.3.2 CIM Requirements

See CIM\_OwningJobElement in the "CIM Elements" section of the <u>CLP Service Profile</u> for the list of
 mandatory properties.

### 1344 6.14.2.3.3 Behavior Requirements

### 1345 6.14.2.3.3.1 Preconditions

- 1346 1) \$instanceA contains the instance of CIM\_ConcreteJob which is referenced by
- 1347 CIM\_OwningJobElement
- 1348 2) \$instanceB contains the instance of CIM\_ProtocolService which is referenced by 1349 CIM\_OwningJobElement.

### 1350 6.14.2.3.3.2 Pseudo Code

- 1351 &smShowAssociationInstance ( "CIM\_OwningJobElement", 1352 \$instanceA.getObjectPath(),\$instanceB.getObjectPath() ); 1353 smEnd;
- 1354 6.15 CIM\_ProtocolService
- 1355 The cd and help verbs shall be supported as described in  $\underline{\text{DSP0216}}$ .

Table 14 lists each SM CLP verb, the required level of support for the verb in conjunction with instances of the target class, and, when appropriate, a cross-reference to the section detailing the mapping for the verb and target. Table 14 is for informational purposes only; in case of a conflict between Table 14 and requirements detailed in the following sections, the text detailed in the following sections supersedes the information in Table 14.

1361

 Table 14 – Command Verb Requirements for CIM\_ProtocolService

| Command Verb | Requirement   | Comments    |
|--------------|---------------|-------------|
| create       | Not supported |             |
| delete       | Not supported |             |
| dump         | Not supported |             |
| load         | Not supported |             |
| reset        | Мау           | See 6.15.2. |
| set          | Мау           | See 6.15.3. |
| show         | Shall         | See 6.15.4. |
| start        | Мау           | See 6.15.5. |
| stop         | Мау           | See 6.15.6. |

1362 No mapping is defined for the following verbs for the specified target: create, delete, dump, and load.

### 1363 6.15.1 Ordering of Results

- 1364 When results are returned for multiple instances of CIM\_ProtocolService, implementations shall utilize the 1365 following algorithm to produce the natural (that is, default) ordering:
- Results for CIM\_ProtocolService are unordered; therefore, no algorithm is defined.

### 1367 6.15.2 Reset

- 1368 This section describes how to implement the reset verb when applied to an instance of
- 1369 CIM\_ProtocolService. Implementations may support the use of the reset verb with
- 1370 CIM\_ProtocolService.
- 1371 The reset verb is used to initiate a reset of the CIM\_ProtocolService.

### 1372 6.15.2.1 Reset a Single Instance

- 1373 This command form is for the initiation of a reset action against a single instance of the
- 1374 CIM\_ProtocolService. The mapping is implemented as an invocation of the RequestStateChange()
- 1375 method on the instance.

### 1376 6.15.2.1.1 Command Form

1377 reset <CIM\_ProtocolService single instance>

### 1378 **6.15.2.1.2 CIM Requirements**

- 1379 uint16 EnabledState;
- 1380 uint16 RequestedState;
- 1381 uint32 EnabledLogicalElement.RequestStateChange (
- 1382 [IN] uint16 RequestedState,
- 1383 [OUT] REF CIM\_ConcreteJob Job,
- 1384 [IN] datetime TimeoutPeriod );

### 1385 6.15.2.1.3 Behavior Requirements

- 1386 \$instance=<CIM\_ProtocolService Single Instance>
- 1387 smResetRSC(\$instance.getObjectPath());
- 1388 &smEnd;

### 1389 6.15.3 Set

- 1390 This section describes how to implement the set verb when it is applied to an instance of
- 1391 CIM\_ProtocolService. Implementations may support the use of the set verb with CIM\_ProtocolService.
- 1392 The set verb is used to modify descriptive properties of the CIM\_ProtocolService instance.

### 1393 6.15.3.1 General Usage of Set for a Single Property

- 1394 This command form corresponds to the general usage of the set verb to modify a single property of a 1395 target instance. This is the most common case.
- 1396 The requirement for supporting modification of a property using this command form shall be equivalent to 1397 the requirement for supporting modification of the property using the ModifyInstance operation as defined 1398 in the <u>*CLP Service Profile*</u>.

### 1399 **6.15.3.1.1 Command Form**

1400 set <CIM\_ProtocolService Single Instance> <propertyname>=<propertyvalue>

### 1401 **6.15.3.1.2 CIM Requirements**

- 1402 See CIM\_ProtocolService in the "CIM Elements" section of the <u>CLP Service Profile</u> for the list of
- 1403 modifiable properties.

### 1404 6.15.3.1.3 Behavior Requirements

```
1405 $instance = <CIM_ProtocolService Single Instance>
1406 #propertyNames[] = {<propertyname>};
1407 #propertyValues[] = {<propertyvalue>};
1408 &smSetInstance($instance, #propertyNames[], #propertyValues[]);
1409 = _____
```

1409 &smEnd;

### 1410 6.15.3.2 General Usage of Set for Multiple Properties

- 1411 This command form corresponds to the general usage of the set verb to modify multiple properties of a 1412 target instance where there is not an explicit relationship between the properties. This is the most 1413 common case.
- 1414 The requirement for supporting modification of a property using this command form shall be equivalent to 1415 the requirement for supporting modification of the property using the ModifyInstance operation as defined 1416 in the *CLP Service Profile*.
- 1417 6.15.3.2.1 Command Form
- 1418 set <CIM\_ProtocolService Single Instance> <propertyname1>=<propertyvalue1>
- 1419 <propertynamen>=<propertyvaluen>

### 1420 6.15.3.2.2 CIM Requirements

1421 See CIM\_ProtocolService in the "CIM Elements" section of the <u>*CLP Service Profile*</u> for the list of mandatory properties.

### 1423 6.15.3.2.3 Behavior Requirements

```
1424
       $instance = <CIM_ProtocolService Single Instance>
1425
       #propertyNames[] = {<propertyname>};
1426
1427
       for #i < n
1428
       {
1429
           #propertyNames[#i] = <propertname#i>
1430
           #propertyValues[#i] = <propertyvalue#i>
1431
       }
1432
1433
       &smSetInstance($instance, #propertyNames[], #propertyValues[]);
1434
       &smEnd;
```

### 1435 6.15.4 Show

- 1436 This section describes how to implement the show verb when applied to an instance of
- 1437 CIM\_ProtocolService. Implementations shall support the use of the show verb with CIM\_ProtocolService.
- 1438 The show verb is used to display information about the CIM\_ProtocolService.

### 1439 6.15.4.1 Show a Single Instance

1440 This command form is for the show verb applied to a single instance of CIM\_ProtocolService.

#### 6.15.4.1.1 1441 **Command Form**

```
1442
       show <CIM_ProtocolService single instance>
```

#### 1443 6.15.4.1.2 CIM Requirements

1444 See CIM ProtocolService in the "CIM Elements" section of the CLP Service Profile for the list of 1445 mandatory properties.

#### 1446 6.15.4.1.3 Behavior Requirements

#### 1447 6.15.4.1.3.1 Preconditions

1448 #all is true if the all option was specified with the command; otherwise, #all is 1449 false

1450 \$instance=<CIM\_ProtocolService Single Instance>

#### 1451 6.15.4.1.3.2 Pseudo Code

```
1452
       #propertylist[] = null;
1453
       if (false == #all) {
```

```
1454
       #propertylist[] = { //all mandatory non-key properties };
```

```
1455
        }
```

```
1456
```

- 1457 &smShowInstance(\$instance.getObjectPath(), #propertylist[]);
- 1458 &smEnd;

#### 1459 6.15.4.2 Show Multiple Instances

1460 This command form is for the show verb applied to multiple instances of CIM ProtocolService. This 1461 command form corresponds to UFsT-based selection within a scoping system.

#### 1462 6.15.4.2.1 Command Form

1463 show <CIM\_ProtocolService multiple instances>

### 1464 6.15.4.2.2 CIM Requirements

1465 See CIM\_ProtocolService in the "CIM Elements" section of the CLP Service Profile for the list of 1466 mandatory properties.

### 1467 6.15.4.2.3 Behavior Requirements

#### 1468 6.15.4.2.3.1 Preconditions

- 1469 1) \$containerInstance contains the instance of CIM\_ComputerSystem for which we are 1470 displaying scoped instances of the CIM ProtocolService. The CLP Service Profile 1471 requires that the CIM\_ProtocolService instance be associated with its scoping 1472 system via an instance of the CIM\_HostedService association.
- 1473 2) #all is true if the all option was specified with the command; otherwise, #all is 1474 false

#### 1475 6.15.4.2.3.2 Pseudo Code

```
1476
       #propertylist[] = null;
```

```
1477
       if (false == #all) {
```

```
1478
           #propertylist[] = { //all mandatory non-key properties };
1479
       }
1480
```

```
1481
       &smShowInstances ( "CIM_ProtocolService", "CIM_HostedService",
```

```
1482
       $containerInstance.getObjectPath(), #propertylist[] );
       &smEnd:
```

```
1483
```

### 1484 6.15.5 Start

- 1485 This section describes how to implement the start verb when applied to an instance of
- 1486 CIM\_ProtocolService. Implementations may support the use of the start verb with
- 1487 CIM\_ProtocolService.
- 1488 The start verb is used to enable the CIM\_ProtocolService.

### 1489 6.15.5.1 Start a Single Instance

1490 This command form is for the start verb applied to a single instance of CIM\_ProtocolService.

### 1491 6.15.5.1.1 Command Form

1492 start <CIM\_ProtocolService single instance>

### 1493 6.15.5.1.2 CIM Requirements

- 1494 uint16 EnabledState;
- 1495 uint16 RequestedState;
- 1496 uint32 EnabledLogicalElement.RequestStateChange (
- 1497 [IN] uint16 RequestedState,
- 1498 [OUT] REF CIM\_ConcreteJob Job,
- 1499 [IN] datetime TimeoutPeriod );

### 1500 6.15.5.1.3 Behavior Requirements

- 1501 \$instance=<CIM\_ProtocolService Single Instance>
- 1502 smStartRSC(\$instance.getObjectPath());
- 1503 &smEnd;

### 1504 **6.15.6 Stop**

- 1505 This section describes how to implement the stop verb when applied to an instance of
- 1506 CIM\_ProtocolService. Implementations may support the use of the stop verb with CIM\_ProtocolService.
- 1507 The stop verb is used to disable the CIM\_ProtocolService.

### 1508 6.15.6.1 Stop a Single Instance

- 1509 This command form is for the stop verb applied to a single instance of CIM\_ProtocolService.
- 1510 6.15.6.1.1 Command Form
- 1511 stop <CIM\_ProtocolService single instance>

### 1512 **6.15.6.1.2 CIM Requirements**

- 1513 uint16 EnabledState;
- 1514 uint16 RequestedState;
- 1515 uint32 EnabledLogicalElement.RequestStateChange (
- 1516 [IN] uint16 RequestedState,
- 1517 [OUT] REF CIM\_ConcreteJob Job,
- 1518 [IN] datetime TimeoutPeriod );

### 1519 6.15.6.1.3 Behavior Requirements

- 1520 \$instance=<CIM\_ProtocolService Single Instance>
- 1521 smStopRSC(\$instance.getObjectPath());
- 1522 &smEnd;

# 1523 6.16 CIM\_ProvidesEndpoint

1524 The cd and help verbs shall be supported as described in <u>DSP0216</u>.

Table 15 lists each SM CLP verb, the required level of support for the verb in conjunction with instances of the target class, and, when appropriate, a cross-reference to the section detailing the mapping for the verb and target. Table 15 is for informational purposes only; in case of a conflict between Table 15 and requirements detailed in the following sections, the text detailed in the following sections supersedes the information in Table 15.

1525 momau

1530

### Table 15 – Command Verb Requirements for CIM ProvidesEndpoint

| Command Verb | Requirement   | Comments    |
|--------------|---------------|-------------|
| create       | Not supported |             |
| delete       | Not supported |             |
| dump         | Not supported |             |
| load         | Not supported |             |
| reset        | Not supported |             |
| set          | Not supported |             |
| show         | Shall         | See 6.16.2. |
| start        | Not supported |             |
| stop         | Not supported |             |

1531 No mapping is defined for the following verbs for the specified target: create, delete, dump, load,

1532 reset, set, start, and stop.

### 1533 6.16.1 Ordering of Results

- 1534 When results are returned for multiple instances of CIM\_ProvidesEndpoint, implementations shall utilize 1535 the following algorithm to produce the natural (that is, default) ordering:
- Results for CIM\_ProvidesEndpoint are unordered; therefore, no algorithm is defined.

### 1537 6.16.2 Show

- 1538 This section describes how to implement the show verb when applied to an instance of
- 1539 CIM\_ProvidesEndpoint. Implementations shall support the use of the show verb with
- 1540 CIM\_ProvidesEndpoint.
- 1541 The show command is used to display information about the CIM\_ProvidesEndpoint instance or 1542 instances.

### 1543 **6.16.2.1** Show a Single Instance – CIM\_CLPProtocolEndpoint Reference

- 1544 This command form is for the show verb applied to a single instance. This command form corresponds to
- 1545 the show command issued against CIM ProvidesEndpoint where the reference specified is to an
- 1546 instance of CIM\_CLPProtocolEndpoint. A single instance of CIM\_ProtocolService is associated with each
- 1547 instance of a CIM\_CLPProtocolEndpoint. Therefore, a single instance will be returned.

### 1548 6.16.2.1.1 Command Form

### 1549 show <CIM\_ProvidesEndpoint single instance>

### 1550 6.16.2.1.2 CIM Requirements

- 1551 See CIM\_ProvidesEndpoint in the "CIM Elements" section of the <u>CLP Service Profile</u> for the list of
- 1552 mandatory properties.

### 1553 6.16.2.1.3 Behavior Requirements

### 1554 6.16.2.1.3.1 Preconditions

1555 1) \$instance contains the instance of CIM\_CLPProtocolEndpoint which is referenced by 1556 CIM\_ProvidesEndpoint

### 1557 **6.16.2.1.3.2 Pseudo Code**

1558 &smShowAssociationInstances ( "CIM\_ProvidesEndpoint", \$instance.getObjectPath() ); 1559 smEnd;

### 1560 6.16.2.2 Show Multiple Instances – CIM\_ProtocolService Reference

1561 This command form is for the show verb applied to a single instance. This command form corresponds to 1562 the show command issued against CIM\_ProvidesEndpoint where the reference specified is to an 1563 instance of CIM\_ProtocolService. A single instance of CIM\_ProtocolService is associated with multiple 1564 instances of a CIM\_CLPProtocolEndpoint. Therefore, multiple instances may be returned.

### 1565 6.16.2.2.1 Command Form

1566 show <CIM\_ProvidesEndpoint multiple instances>

### 1567 6.16.2.2.2 CIM Requirements

1568 See CIM\_ProvidesEndpoint in the "CIM Elements" section of the <u>CLP Service Profile</u> for the list of 1569 mandatory properties.

### 1570 6.16.2.2.3 Behavior Requirements

### 1571 **6.16.2.2.3.1 Preconditions**

1572 1) \$instance contains the instance of CIM\_ProtocolService which is referenced by 1573 CIM\_ProvidesEndpoint

### 1574 6.16.2.2.3.2 Pseudo Code

1575 &smShowAssociationInstances ( "CIM\_ProvidesEndpoint", \$instance.getObjectPath() ); 1576 smEnd;

### 1577 **6.16.2.3** Show a Single Instance – Both References

1578 This command form is for the show verb applied to a single instance. This command form corresponds to 1579 the show command issued against CIM\_ProvidesEndpoint where both references are specified and 1580 therefore the desired instance is unambiguously identified.

### 1581 6.16.2.3.1 Command Form

1582 show <CIM\_ProvidesEndpoint single instance>

### 1583 6.16.2.3.2 CIM Requirements

See CIM\_ProvidesEndpoint in the "CIM Elements" section of the <u>CLP Service Profile</u> for the list of
 mandatory properties.

### 1586 6.16.2.3.3 Behavior Requirements

### 1587 6.16.2.3.3.1 Preconditions

- 1588 1) \$instanceA contains the instance of CIM\_CLPProtocolEndpoint which is referenced by 1589 CIM\_ProvidesEndpoint
- 1590 2) \$instanceB contains the instance of CIM\_ProtocolService which is referenced by
- 1591 CIM\_ProvidesEndpoint.

### 1592 6.16.2.3.3.2 Pseudo Code

```
1593 &smShowAssociationInstance ( "CIM_ProvidesEndpoint",
1594 $instanceA.getObjectPath(),$instanceB.getObjectPath() );
1505 cmEnd;
```

1595 smEnd;

### 1596 6.17 CIM\_ServiceAffectsElement

1597 The cd and help verbs shall be supported as described in <u>DSP0216</u>.

Table 16 lists each SM CLP verb, the required level of support for the verb in conjunction with instances of the target class, and, when appropriate, a cross-reference to the section detailing the mapping for the verb and target. Table 16 is for informational purposes only; in case of a conflict between Table 16 and requirements detailed in the following sections, the text detailed in the following sections supersedes the information in Table 16.

1603

### Table 16 – Command Verb Requirements for CIM\_ServiceAffectsElement

| Command Verb | Requirement   | Comments    |
|--------------|---------------|-------------|
| create       | Not supported |             |
| delete       | Not supported |             |
| dump         | Not supported |             |
| load         | Not supported |             |
| reset        | Not supported |             |
| set          | Not supported |             |
| show         | Shall         | See 6.17.2. |
| start        | Not supported |             |
| stop         | Not supported |             |

1604 No mapping is defined for the following verbs for the specified target: create, delete, dump, load,

1605 reset, set, start, and stop.

### 1606 6.17.1 Ordering of Results

- 1607 When results are returned for multiple instances of CIM\_ServiceAffectsElement, implementations shall 1608 utilize the following algorithm to produce the natural (that is, default) ordering:
- Results for CIM\_ServiceAffectsElement are unordered; therefore, no algorithm is defined.

### 1610 6.17.2 Show

- 1611 This section describes how to implement the show verb when applied to an instance of
- 1612 CIM\_ServiceAffectsElement. Implementations shall support the use of the show verb with
- 1613 CIM\_ServiceAffectsElement.

1614 The show command is used to display information about the CIM\_ServiceAffectsElement instance or 1615 instances.

### 1616 6.17.2.1 Show Multiple Instances – CIM\_ProtocolService Reference

- 1617 This command form is for the show verb applied to a single instance. This command form corresponds to
- 1618 the show command issued against CIM\_ServiceAffectsElement where the reference specified is to an
- instance of CIM\_ProtocolService. Multiple instances of CIM\_ServiceAffectsElement reference an instance
   of CIM\_ProtocolService.

### 1621 6.17.2.1.1 Command Form

1622 show < CIM\_ServiceAffectsElement multiple instances>

### 1623 6.17.2.1.2 CIM Requirements

- 1624 See CIM\_ServiceAffectsElement in the "CIM Elements" section of the <u>CLP Service Profile</u> for the list of 1625 mandatory properties.
- 1626 6.17.2.1.3 Behavior Requirements

### 1627 6.17.2.1.3.1 Preconditions

1628 1) \$instance contains the instance of CIM\_ProtocolService which is referenced by 1629 CIM\_ServiceAffectsElement

### 1630 6.17.2.1.3.2 Pseudo Code

- 1631 &smShowAssociationInstances ( "CIM\_ServiceAffectsElement",
- 1632 \$instance.getObjectPath() );
- 1633 smEnd;

### 1634 6.17.2.2 Show a Single Instance – CIM\_JobQueue Reference

1635 This command form is for the show verb applied to a single instance. This command form corresponds to 1636 the show command issued against CIM\_ServiceAffectsElement where the reference specified is to an 1637 instance of CIM\_JobQueue. A single instance of CIM\_ProtocolService is associated with each instance of 1638 a CIM\_JobQueue. Therefore, a single instance will be returned.

### 1639 6.17.2.2.1 Command Form

1640 show < CIM\_ServiceAffectsElement single instance>

### 1641 6.17.2.2.1.1 CIM Requirements

1642 See CIM\_ServiceAffectsElement in the "CIM Elements" section of the <u>CLP Service Profile</u> for the list of 1643 mandatory properties.

### 1644 6.17.2.2.2 Behavior Requirements

### 1645 **6.17.2.2.1 Preconditions**

1646 1) \$instance contains the instance of CIM\_JobQueue which is referenced by 1647 CIM\_ServiceAffectsElement

### 1648 6.17.2.2.2. Pseudo Code

- 1649 &smShowAssociationInstances ( "CIM\_ServiceAffectsElement",
- 1650 \$instance.getObjectPath() );

```
1651 smEnd;
```

### 1652 6.17.2.3 Show a Single Instance – CIM\_AdminDomain Reference

1653 This command form is for the show verb applied to a single instance. This command form corresponds to

1654 the show command issued against CIM\_ServiceAffectsElement where the reference specified is to an 1655 instance of CIM AdminDomain. A single instance of CIM ProtocolService is associated with each

1656 instance of a CIM AdminDomain. Therefore, a single instance will be returned.

### 1657 6.17.2.3.1 Command Form

1658 show < CIM\_ServiceAffectsElement single instance>

### 1659 6.17.2.3.2 CIM Requirements

1660 See CIM\_AffectsElement in the "CIM Elements" section of the <u>*CLP Service Profile*</u> for the list of 1661 mandatory properties.

### 1662 6.17.2.3.3 Behavior Requirements

### 1663 6.17.2.3.3.1 Preconditions

1664 \$instance contains the instance of CIM\_AdminDomain which is referenced by 1665 CIM\_ServiceAffectsElement

### 1666 **6.17.2.3.3.2 Pseudo Code**

- **1667** &smShowAssociationInstances ( "CIM\_ServiceAffectsElement",
- 1668 \$instance.getObjectPath() );
- 1669 smEnd;

### 1670 6.17.2.4 Show a Single Instance – Both References

1671 This command form is for the show verb applied to a single instance. This command form corresponds to 1672 the show command issued against CIM\_ServiceAffectsElement where both references are specified and 1673 therefore the desired instance is unambiguously identified.

### 1674 6.17.2.4.1 Command Form

1675 show < CIM\_ServiceAffectsElement single instance>

### 1676 6.17.2.4.2 CIM Requirements

1677 See CIM\_AffectsElement in the "CIM Elements" section of the <u>CLP Service Profile</u> for the list of 1678 mandatory properties.

### 1679 6.17.2.4.3 Behavior Requirements

### 1680 6.17.2.4.3.1 Preconditions

- 1681 1) \$instanceA contains the instance of CIM\_JobQueue or CIM\_AdminDomain that is 1682 referenced by CIM\_ServiceAffectsElement
- 1683 2) \$instanceB contains the instance of CIM\_ProtocolService which is referenced by
- 1684 CIM\_ServiceAffectsElement.

### 1685 6.17.2.4.3.2 Pseudo Code

- 1686 &smShowAssociationInstance ( "CIM\_ServiceAffectsElement",
- 1687 \$instanceA.getObjectPath(),\$instanceB.getObjectPath() );
- 1688 smEnd;

1689

# 1690 1691

1692

1693

1694

# Change Log

**ANNEX A** (informative)

| Version | Date    | Author | Description           |
|---------|---------|--------|-----------------------|
| 1.0.0   | 7/29/09 |        | DMTF Standard Release |
|         |         |        |                       |

1695